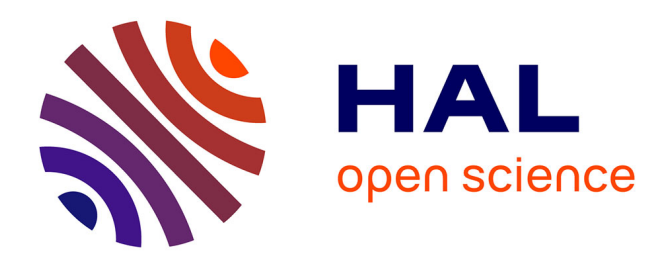

## **Understanding Pharo's global state to move programs through time and space**

Guillermo Polito, Noury Bouraqadi, Stéphane Ducasse, Luc Fabresse

## **To cite this version:**

Guillermo Polito, Noury Bouraqadi, Stéphane Ducasse, Luc Fabresse. Understanding Pharo's global state to move programs through time and space. International Workshop on Smalltalk Technologies, Aug 2014, Edinburgh, United Kingdom. hal-01070964

## **HAL Id: hal-01070964 <https://hal.science/hal-01070964>**

Submitted on 2 Oct 2014

**HAL** is a multi-disciplinary open access archive for the deposit and dissemination of scientific research documents, whether they are published or not. The documents may come from teaching and research institutions in France or abroad, or from public or private research centers.

L'archive ouverte pluridisciplinaire **HAL**, est destinée au dépôt et à la diffusion de documents scientifiques de niveau recherche, publiés ou non, émanant des établissements d'enseignement et de recherche français ou étrangers, des laboratoires publics ou privés.

# Understanding Pharo's global state to move programs through time and space

Guillermo Polito, Noury Bouraqadi, Stéphane Ducasse, Luc Fabresse

Mines-Telecom Institute, Mines Douai RMOD INRIA Lille Nord Europe

#### Abstract

Code mobility is a mechanism that allows the migration of running programs between different environments. Such migration includes amongst others the migration of application data and resources. Application's data is is usually composed by elements of different nature: from printers and files, to framework and domain objects. This application data will be transported along with the code of its program in space (when serialized and deployed in another environment) or time (when a new session is started in a different point of time). The main problem when moving around code resides, in our understanding, to *global* state. While unreferenced leaf objects are garbage collected, those referenced (transitively) by some global object will remain alive.

In order to support code mobility in time and space, we need to understand how global application data is used. With this purpose, we study and classify Pharo's global state. This classification uncovers some common patterns and provides a first insight on how global state should be managed, specially in code mobility scenarios. As a minor contribution, we also discuss solutions to each of the found categories.

#### 1. Introduction

Code mobility is a mechanism that allows the migration of programs between different environments. It provides support for *e.g.,* load balancing, adjusting an application's resources dynamically and functionality customization. Fuggetta et al. define informally code mobility as the capability to rebind a piece of code with the location it is running [? ].

[Copyright notice will appear here once 'preprint' option is removed.]

Such rebinding may consist, depending on the style of mobility, in the mobility of execution state, application data and resources, or both of them. Execution state mobility is the ability to suspend the actual execution of a program and transfer its internal execution information (*e.g.,* code, execution stacks, instruction pointers) to some other environment. Data mobility is the ability to transfer the application's data (*e.g.,* objects, database connections, files) between different environments.

Application data is usually composed by elements of different nature. Files are used for configuration and logging. Network connections such as sockets are used to communicate with remote systems. External libraries provide with code reuse. We can also find objects local to the application, of two different categories: domain objects modeling the application's specific concerns and application objects modeling those concerns that are cross-cutting between applications.

In our experience manipulating the language kernel of Pharo, we identified several cases where data mobility presents some issues. We can generalize those issues as mobility either *in time* (*i.e.,* creating or recreating a program), or *in space* (*i.e.,* moving a program between different environments):

- Transporting code in space. When moving a program from one environment to another one, some of its state becomes invalid. For example, files existing in one machine will not exist in some other. Because of this, the migration mechanism should be aware of the state it migrates, to either reinitialize it, re-bind it in the new environment, or by keep it with its same value [? ].
- Transporting code in time. Image-based systems allow one to persist the state of a program to restart it at some other point of time from the last check-point, introducing the idea of *program sessions*: every time the system is restarted, a new *session* is started. These programming sessions introduce the concern of *session specific state i.e.,* state that is only valid during a programming ses-

sion. The mechanism in charge of stopping and restarting the image has to recognize the session specific state to re-initialize or rebind it every time a new session is started.

Creating for the first time. The initial creation of the system is a combination of transporting the program in space and time, since the issues of both appear in it. When creating or recreating the language kernel from scratch, for example during a bootstrap process [? ], we must deal with its initialization. All the initial objects must be created, and their state is initialized by either binding it for the first time to some resource or assigning it some value. This state should be initialized in a proper order.

One of the main problems when moving code around resides in the existence of *global* state. While unreferenced leaf objects are garbage collected, those referenced (transitively) by some global object will remain alive. Because of this, we focus our attention on global state (cf. Section [2\)](#page-2-0). Migrating global state in the cases described above in a generic way shows itself challenging (cf. Section [3\)](#page-3-0). Global state is used for many different and unrelated purposes in the Pharo base libraries *e.g.,* from caches to constants values. Also, the intention of such usage is not explicit in the source code: its identification requires the developer to read the complete implementation.

In this paper we present an empirical study on the global state of Pharo base libraries. Our contribution is twofold:

- We present a classification of the usage of global state, identifying patterns built with global state constructs in Pharo (cf. Section [4\)](#page-4-0).
- We discuss our findings and solutions to the issues we found. Our main goal with this is to make explicit those patterns. In such a way, client libraries and frameworks in charge of program migration can be simplified. (cf. Section [6](#page-6-0) and Section [5\)](#page-5-0).

## <span id="page-2-0"></span>2. Background

Global state is a simple and handy mechanism to share state between different objects. It is also a simple persistency mechanism: state hold by it will persist as long as the program is alive and running. Additionally, in image-based systems as Pharo it will remain alive through different program executions because the image persists its state taking as root the global objects. In this paper we put focus on global state because of this persistency property.

Global state is indeed not a bad mechanism per se, and is often used in applications to implement globally needed concerns. For example, Pharo implements through it a global process scheduler and the system dictionary holding all classes. However, its usage is discouraged in general terms because it introduces hidden dependencies in the software it is used.

#### 2.1 Global State in Pharo

Global state in Pharo can be expressed in many forms with many constructs of the language. In this paper we will focus on the elements we present following. Note that equivalent language constructs can be found in other languages such as Java (for example, with static variables).

- Global Variables. Global variables are variables that share their values to all objects in the system. A global variable can be accessed from any method, from any object. In Pharo, these kind of variables are stored in the global SystemDictionary object. Global variables may reference either (a) global instances such as Processor or Smalltalk, either (b) Classes and Traits.
- Class Variables. Class variables are variables that belong to a class. These variables can be accessed by both classes and instances from the hierarchy below its owner class. Their value is shared between all the objects that can access them. In Pharo, these kind of variables are stored in a Dictionary object in its owner class.
- Class Instance Variables. Class instance variables are instance variables of the classes. Their value is not directly accessible from subclasses and subinstances of the class. However, they are often made globally accessible with accessors.
- Shared Pools. Shared pools are sets of class variables shared amongst many classes. Their values are accessible to all classes (and their instances) that import the shared pool. In Pharo, Shared Pools as implemented as classes treated specially by the compiler at binding time.
- Method Literals. Each method contains a collection of those literal objects used in in *e.g.,* strings, literal arrays or numbers. As classes are globally accessible, their methods are too, and so their literals.

#### 2.2 About the State in Image-Based Systems

Pharo, as a Smalltalk inspired language, is an image-based language such as Lisp. Image-based languages present the following two main properties: direct object manipulation and persistence. Direct object manipulation provides with instant feedback during development and a flexible way to understand the state of applications. Persistence allows one to store those changes made by direct object manipulation without the need of recreating the system every time it is started. Indeed, an image-based language can be persisted and restarted later on, possibly in another machine. We refer as a *session* to the time elapsed between the startup of an image and its shutdown.

These programming sessions have *session specific state*, *i.e.,* state that is valid only within a session. For example, we can name as such file and socket descriptors, handles to external libraries, operating system information, and time and date information. These kind of objects become invalid

when their session is finished. Using them in an invalid state may lead to unexpected behavior, exceptions and virtual machine crashes. The language runtime must ensure that this state is correctly handled on session startup and shutdown: *e.g.,* reinitialize it or discard it.

## <span id="page-3-0"></span>3. Motivation

In this section we show why understanding and making explicit the usage of global state is important. We introduce first an example based on two Pharo's cache implementations, and their problems. Then, we explore three different situations in which those problems are made more evident.

#### 3.1 Problems on Global State Usage: an Example

To exemplify the problems on global state usage, we present here two different global cache implementations we find in Pharo 3.0. First, in Figure [1,](#page-3-1) we present a simplified version of the AST cache. Second, in Figure [2,](#page-3-2) we find an extract of the HelpIcon class, with the code related to an icon cache. By looking at these two ad-hoc implementations of caches, we identify the following issues:

- Incompleteness. Both cache implementations were written to solve only particular issues. The AST cache presents weak references as it inherits from the WeakIdentityKey-Dictionary class and also presents methods to be flushed. The icon cache does not present code for any of those features. None of them cover some concerns a cache may want to address such as specifying a maximum amount of elements or a recycling strategy (LRU, FIFO, etc.).
- Non-Explicitness. In order to identify the examples as caches we need to read their code: the names of the classes and variables gives us an idea of its responsibility as caches. The default method in the AST cache hints us about having found also a singleton. This problem uncovers the existence of hidden information in the system. One cannot query the system to, for example, obtain a list of the existing caches in order to flush them, or make a report on their memory usage.

#### 3.2 Creating Programs from Scratch: Bootstrapping

While bootstrapping Pharo [? ], we must initialize the image's global state. We observed the need for an order in this initialization, showing off a hidden coupling between code pieces. For example, some global tables must be initialized before initializing the classes state, which in turn must be initialized before the rest of the language kernel (*i.e.,* the startup and shutdown lists, the main processes, etc.).

Since the global state language constructs are used for different concerns implicitly, it is difficult to discern wether they are responsibility of the language kernel, of basic libraries such as Collections, or other not-basic ones such as Networking. This makes the bootstrap process difficult to maintain. A lot of ad-hoc code should be written to handle

```
1 WeakIdentityKeyDictionary subclass: #ASTCache
       2 classVariableNames: 'Default'.
 3
    4 ASTCache>>at: aCompiledMethod
       5 ^ self
         at: aCompiledMethod
         ifAbsentPut: [ self newASTFor: aCompiledMethod ].
 8
    ASTCache>>newASTFor: aMethod
       "creation of the AST..."
11
12 ASTCache>>reset
13 self removeAll.
14
15 ASTCache class>>default
16 ^ Default ifNil: [ Default := self new ].
17
18 ASTCache class>>shutDown
19 self default reset.
```
<span id="page-3-1"></span>Figure 1. Simplified code of Pharo's AST cache.

```
Object subclass: #HelpIcons
       classVariableNames: 'Icons'.
    HelpIcons>>icons
      5 ^ Icons ifNil: [Icons := Dictionary new]
    HelpIcons>>iconNamed: aSymbol
      8 ^ self icons at: aSymbol ifAbsentPut: [self perform: aSymbol]
10 HelpIcons>>refreshIcon
11 ^ "creates a new icon object"
```
<span id="page-3-2"></span>Figure 2. Code of Pharo's Help Icon class with an icon cache.

the dependencies between the global state in Pharo's language kernel.

#### 3.3 Transporting Programs in Time: Session Awareness

Image-based systems introduce the concern of *session specific state*. State holding references to for example, files, caches, or platform specific information, may become invalid when a new session is started in a different moment. Pharo presents a startup and a shutdown mechanism to support this. The language runtime raises events on its startup and shutdown. Classes subscribed to such events are notified and will execute some code according to the event. The handler of these events is responsibility of the class developer. This mechanism hides information in two different levels:

Dependencies between classes. The subscribed classes receive the startup and shutdown events in an explicitly defined order. This order is present in a list which is defined by the developers. This list express a dependency between classes *e.g.,* some classes must receive the startup event before others to satisfy its invariants. However, this

3

6

9

list does not actually express the reason of this dependency *i.e.,* which is the state or invariants that should be guaranteed before each class receives the proper event.

Semantics of class state. The startup and shutdown event handlers, which are in charge of the clean-up and reinitialization of some the global state, are written in an imperative fashion. This imperative fashion hides the semantics and invariants of this state.

This hidden information makes difficult to change the startup and shutdown mechanism. Some questions appear when doing so: Can we remove some class from these lists? Can we alter the order without changing the behavior? When we register a new class, in which position should we put it?

#### 3.4 Transporting Programs in Space: Serialization

Migrating objects, and specially code (classes and methods), from one image to another requires in general customizations for the global state it carries and references. References to external classes and global variables may not be serialized but just re-binded in the new environment. Class variables containing constant value objects may be transported with the program. Session specific state should be re-initialized, as program migration implies session change also.

A migration mechanism needs information about the semantics of the state in migration, so it knows wether it should reinitialize it, re-bind it, or keep it as it is. As this information is not usually explicitly available in the program under migration, the developer must add it in the form of extensions or descriptions, external to the program. For example, the serialization library Fuel [? ] presents special clusters to handle and customize the serialization of global variables and class variables. The user must customize these clusters externally.

## <span id="page-4-0"></span>4. Classification of Pharo's Global State

#### 4.1 Classification Methodology

Our universe of study is the latest release of Pharo, Pharo 3.0. We selected as individuals to study all those usages of global state language constructs as we presented it in Section [2](#page-2-0) *i.e.,* class variables and class instance variables, shared pools and global variables. For simplicity, we excluded from our analysis the classes referenced by global variables. We also excluded method literals because analyzing them would mean to read every single method in the language kernel.

The global state in Pharo is present mostly in ad-hoc implementations, making difficult the usage of automated methods for its classification. Since the goal of this paper is not to obtain an automatic classification, we built our classification using purely empirical observation: reading the code. We took each of the selected individuals, read all the code related to it and made a qualitative evaluation of it. We put special emphasis on the side-effects on such individuals, which showed useful to recognize the individual's semantics in the program.

As a result, we distinguished some patterns of usage, which lead us to the categories in Section [4.2.](#page-4-1) Note that the individuals under study can fall into more than of these categories *e.g.,* a cache made globally as a singleton. Also, to avoid noise we excluded from the classification those individuals whose role in the source code was very specific, thus they did not conform a representative category.

#### <span id="page-4-1"></span>4.2 Categories

- Constants. Constants are values that are initialized once and never updated. Pharo has no construct to express constant values. Thus, they are expressed using the other available constructs. This means that the semantics of constants must be ensured explicitly in the code or they are not ensured at all.
- Settings and Configurable Default Values. Settings and configurable default values provide a single point to configure and share values amongst several instances. They are publicly accessible so they can be modified and customized by developers. Pharo uses settings to store for example maximum size of UI widgets, code completion configurations and network configurations.
- Singletons. Singletons are well known objects globally accessible in the system [? ? ]. They are used to provide a single access point to some shared state or behavior. Pharo presents several different singleton implementations: global leaf objects (not classes nor traits) such as *e.g.,* the Processor or the Transcript, leaf objects stored in class variables or class instance variables often accessible through the uniqueInstance message, and some classes which are indeed used as singletons.
- Caches. A cache is a buffer that stores duplicated information to reduce the consumption of resources such as CPU or memory. Caches store usually up to a maximum amount of elements, discarding old ones following a given strategy *e.g.,* First In First Out (FIFO) and Least Recently Used (LRU). Pharo presents several caches which store for example images, fonts and package metadata.
- Registries. A registry stores a list of possible service providers and resolves which one of them is the appropriate to handle a task. They are usually used as a factory, to decouple the users of a service from a particular implementation. For example, a compiler registry may store all the compiler implementations available and provide a default one. A registry allows users to subscribe and unsubscribe services into it. For example, when a notification has to be shown to the end user, the UIManager registry decides how to show it according to its registered providers: either by using the standard output or the graphical user interface. Pharo uses registries to manage different kind of concerns such as the compiler suite, the fonts or the UI interactions.
- Session Specific State. Session specific state is the global state that is tied to a particular session *e.g.,* information gathered from the current platform, file handles and library handles. This state should be reinitialized or reset when a new session is started either in a new machine or a different one, to avoid misbehaviors and unexpected errors.
- Process Controllers. Process controllers manage the life cycle of well known processes such as the idle process, the user interface (UI) process or the low space watcher process. They control how and when these well known processes are started, terminated, suspended and resumed.
- Finalizables. Resources external to the language, such as files, sockets, or handles to external libraries, must be finalized accordingly when they are garbage collected or new session are started. For such a task, the classes of those objects implement a finalization mechanism to be aware of garbage collections and handle such situations.
- Graphical Resources. Graphical resources are objects such as images, fonts, icons or bitmaps. These resources are embedded in the system using the global state constructs. As such, there is no general solution to discard them or reload them.

#### 4.3 Results and Discussion of Impact

Table [1](#page-5-1) lists the results of applying each of our categories to our set of individuals under study: how many of them apply to each category. The details of such a classification can be found in the Appendix [A.](#page-8-0)

These results present some particularities we should take into account before doing a deep analysis. First, the number of detected graphical resources does not really represent the reality. A lot of graphical resources are represented as byte arrays in method literals (which we did not measure because of its complexity). With respect to the numbers in our results, we can argue that they give us an idea of the impact produced by each category *i.e.,* code-migration libraries have to potentially handle each appearance of these patterns in an ad-hoc fashion, since they are not explicit in the source code. For example, if we would decide that on serialization all caches should be flushed, we must add custom code to handle each of the 43 caches.

## <span id="page-5-0"></span>5. Discussion: a need for Reification

#### 5.1 Concepts to Reify in Pharo.

Bouraqadi et al. [? ? ] presented already the need for the reification of resources used in a mobile code. The reification of resources provide support for an open architecture and facilitates the task of object migration. They also make explicit the concepts that are part of the program, providing with information the system can benefit from. We identify in

| Category                    | <b>Amount satifying</b> |
|-----------------------------|-------------------------|
| Constants                   | 1722                    |
| Settings and                | 236                     |
| Configurable Default Values |                         |
| Singletons                  | 65                      |
| Graphical Resources*        | 47                      |
| Caches                      | 43                      |
| Registries                  | 31                      |
| Session Specific            | 27                      |
| <b>Process Controllers</b>  | 11                      |
| Finalizables                |                         |

<span id="page-5-1"></span>Table 1. Amount of individuals classified under each of the identified categories.

particular the need for reification of the following elements part of our categories:

- Processes. Pharo processes, although they are already objects, are managed from other objects. Process specific state is controlled by objects other than the process itself, breaking encapsulation. As such, the life-cycle of processes are tied to those objects that create them or keep their state. A first class representation of processes, on the other hand, will encapsulate the process specific state, avoid conflicts on its access, and provide a common interface for their manipulation.
- Finalizables. First class finalizable resources provide a framework supporting uniform finalization and resource deallocation.
- Caches. First class caches provide a uniform and complete implementation of caches libraries can rely upon. Additionally they will enable the system with introspection and self-modification of such caches.
- Variables. First class variables, namely slots, were sketched by Verwaest et al. [? ] and a first version introduced into Pharo 3.0. Slots introduce the ability to refine instance variables, give them specific behavior and annotate them with meta-information. Specialized slots can be used to implement *e.g.,* session specific state, constant values or settings.

#### 5.2 Using explicit metaclasses.

Finding all singletons installed in the system could be easily achieved through the usage of explicit metaclasses [? ] or traits [? ]. Explicit metaclasses and traits allow the sharing of behavior between classes, and thus, they eliminate the need for ad-hoc implementations of *e.g.,* singletons. Additionally, reifying the singleton abstraction in the language, provides with the ability to query and act upon the installed singletons. Implementing them with traits, however, presents as main limitation that the current trait implementation in Pharo is stateless. Thus, it does not allow to express class variables to hold the singleton instance.

## <span id="page-6-0"></span>6. Discussion: Moving responsibilities to the language runtime

Within our classification, we understand there are some concerns that should be moved under the umbrella of the language or its runtime system. The language may provide its own abstractions for recurrent problems such as caching or registering services. This will provide with the proper and needed meta-information to handle services. Additionally, providing end users with correct and complete implementations will avoid the ad-hoc implementations with repeated logic.

#### 6.1 Resource manager

As we noted in the results, graphical resources such as images, icons and fonts are present as globally accessible resources in Pharo. We can add also that Pharo's memory is occupied in great percentage by instantiated bitmaps<sup>[1](#page-6-1)</sup> [?]. There is not, however, a possibility to inspect all available resources, understand their origin (the package, class and method that defines them), or recreate them from files. This poses the need for a resource manager.

A sketch implementation of such a resource manager was implemented as a in-memory file system. In such a prototype, each Pharo package contains an associated file system that stores resources of that package. Images, icons, configuration files, and other files are stored in this file system. Package resources can be accessed from within and outside the package in an structured way, and serialized along with its package.

#### 6.2 Session manager

How session specific state is handled nowadays denotes the need for a session manager. Currently, in the presence of session specific state, the class that stores it has to be subscribed to the startup and shutdown events of the runtime system. These two events are used to reset and initialize the class state when a new session is started.

We sketched a session manager to ease the management of session specific state. First class instance variables (Slots) describe declaratively their initialization when a new session is started. Then, during the startup of a new session, the session manager will reinitialize each of these slots using their description. This session manager encapsulates the need for the startup and shutdown lists, and removes such responsibility from the developer.

## 7. Related Work

Fuggetta et al. [? ] present also a classification of the state of mobile systems, but using as criteria the strategy used for migration. As such, their classification is orthogonal and complementary to ours. They present two properties to characterize the data to migrate

- Transferrable. A transferrable element is the one that can be physically migrated *e.g.,* a file. Oppositely, a non transferrable one is the one that cannot be migrated, *e.g.,* as a printer.
- Desirability to transfer it. An application can mark some data as *fixed* or *free* according to its needs. Fixed data is associated permanently with its original environment, while free data migration is allowed.

and three ways to bind an application to a given resource

- By identifier. Resources binded by identifier are tied with a particular instance of a resource *e.g.,* a socket. When a program is migrated, all its resources binder by identifier are kept in their original environment. A network communication is enforced between them.
- By value. Resources binded by value are interested in the value of a resource and not in their identity, *e.g.,* the contents of a file. These kind of resources can be copied along with the program upon migration.
- By type. Resources binded by type are intended to provide some kind of service despite their value or identity *e.g.,* a display. These kind of resources are rebinded to local resources of the same type after migration.

Ungar et al. implemented a transporter for the Self programming language [? ]. This transporter had to deal with many of the difficulties we presented above, in particular the lack of explicit usage information. They provided a generic solution to the problem: let the developer annotate the objects' slots to guarantee the desired state of the program upon a migration. However, a question remained: How should developers annotate the slots? To answer this question, they provided with a series of properties that must help in such analysis.

- Does identity matter? The developer has to identify those objects whose identity matters, and those whose it doesn't. When identity matters, the transporter must ensure that references to the same object are kept the same after migration. When it does not, the transporter can simply duplicate the object.
- An initial value must always be enforced? Some objects must be reinitialized every time they are migrated. This is for example the case of caches.
- An object must be written in an abstract or concrete way? Some objects can be rebuilt as the result of an expression, while some others must be built by concretely enumerating its slots.

## 8. Conclusion and Future Work

In this paper we studied the usage of global state in Pharo. The study of global state is interesting since references kept from global state are persisted in image-based systems. Global state is also a concern in when working in

<span id="page-6-1"></span><sup>1</sup> 24.50% according to our measures in latest Pharo version

code mobility because resources globally available must be reinitialized or rebinded when code is migrated.

We present a classification of Pharo's global state based on its usage, and found many patterns that are recurrent in the kernel of the language, though not explicit in the code.We discuss how to make explicit these patterns so the language kernel can benefit from it, either by reifying them or moving some responsibilities to the language kernel.

This work is a first step to prepare Pharo to the mobile code world. To be able to transport Pharo programs either in time or space, the abstractions we found should be made explicit in the language, and so, libraries and frameworks can take advantage of them. As future work we also consider that the discussed sketches have to be iterated and developed further.

#### Acknowledgements

This work was supported by Ministry of Higher Education and Research, Nord-Pas de Calais Regional Council, FEDER through the 'Contrat de Projets Etat Region (CPER) 2007-2013', the Cutter ANR project, ANR-10- BLAN-0219 and the MEALS Marie Curie Actions program FP7-PEOPLE-2011- IRSES MEALS.

## <span id="page-8-0"></span>A. Appendix: Classification

#### A.1 Finalizables

FileHandle -> #Registry FT2Handle -> #Registry Socket -> #Registry StandardFileStream -> #Registry WeakRegistry -> #Default

#### A.2 Process Controllers

CPUWatcher -> #CurrentCPUWatcher Delay -> #TimerEventLoop MessageTally -> #Timer MorphicUIManager -> #UIProcess ProcessBrowser -> #SuspendedProcesses ProcessBrowser -> #WellKnownProcesses ProcessorScheduler -> #BackgroundProcess SmalltalkImage -> #LowSpaceProcess UpdateStreamer -> #UpdateDownloader WeakArray -> #FinalizationProcess

#### A.3 Registries

Beeper -> #default ChangeSet -> #AllChangeSets ChangeSet -> #current EncodedCharSet -> #EncodedCharSets ExternalDropHandler -> #DefaultHAndler ExternalDropHandler -> #RegisteredHandlers FileServices -> #FileReaderRegistry FreeTypeFontProvider -> #current FreeTypeGlyphRenderer -> #current HelpBrowser -> #DefaultHelpBrowser LanguageEnvironment -> #ClipboardInterpreterClass LanguageEnvironment -> #Current LanguageEnvironment -> #FileNameConverter LanguageEnvironment -> #InputInterpreterClass LanguageEnvironment -> #KnownEnvironments LanguageEnvironment -> #SystemConverter Locale -> #KnownLocales MCPackageManager -> #registry MCServerRegistry -> #registry MetacelloProjectRegistration -> #registry Nautilus -> #PluginClasses PluggableTextMorph -> #StylingClass RBProgramNode -> #FormatterClass RGFactory -> #CurrentFactories SmalltalkImage -> #CompilerClass SmalltalkImage -> #Tools SoundSystem -> #Current TestResource -> #current UIManager -> #Default UITheme -> #Current ZnServer -> #ManagedServers ZnSingleThreadedServer -> #Default

## A.4 Caches

ASTCache -> #default AbstractMethodWidget -> #MethodsIconsCache

AbstractNautilusUI -> #ClasssesIconsCache AbstractNautilusUI -> #GroupsIconsCache AbstractNautilusUI -> #PackagesIconsCache BitBlt -> #CachedFontColorMaps BitBlt -> #ColorConvertingMaps CairoBackendCache -> #soleInstance Color -> #CachedColormaps Color -> #MaskingMap FreeTypeCache -> #current GLMUIThemeExtraIcons -> #icons GradientFillStyle -> #PixelRampCache HelpIcons -> #Icons KomitClass -> #classes KomitMethod -> #methods KomitPackage -> #packages KomitRemote -> #icon Komitter -> #lastMessage LoadingMorphState -> #image LogicalFont -> #all MCDefinition -> #Instances MCGitHubRepository -> #DownloadCache MCMethodDefinition -> #Definitions MCSaveVersionDialog -> #PreviousMessages NECSymbols -> #cachedSymbols RPackageSet -> #cachePackages ScrollBar -> #ArrowImagesCache ScrollBar -> #BoxesImagesCache SettingDeclaration -> #ValueListCache SingleCodeCriticResultList -> #icons SugsSuggestionFactory -> #collectorForAll SugsSuggestionFactory -> #collectorForAssignment SugsSuggestionFactory -> #collectorForClassVariable SugsSuggestionFactory -> #collectorForClass SugsSuggestionFactory -> #collectorForInstancesVariable SugsSuggestionFactory -> #collectorForLiteral SugsSuggestionFactory -> #collectorForMessage SugsSuggestionFactory -> #collectorForMethod SugsSuggestionFactory -> #collectorForSourceCode SugsSuggestionFactory -> #collectorForTemporaryVariable SugsSuggestionFactory -> #collectorForUndeclaredVariable

#### A.5 Graphical Resources

AbstractMethodWidget -> #MethodsIconsCache AbstractNautilusUI -> #ClasssesIconsCache AbstractNautilusUI -> #GroupsIconsCache AbstractNautilusUI -> #PackagesIconsCache Cursor -> #BlankCursor Cursor -> #BottomLeftCursor Cursor -> #BottomRightCursor Cursor -> #CornerCursor Cursor -> #CrossHairCursor Cursor -> #CurrentCursor Cursor -> #DownCursor Cursor -> #MarkerCursor Cursor -> #MenuCursor Cursor -> #MoveCursor Cursor -> #NormalCursor

Cursor -> #OriginCursor Cursor -> #OverEditableText Cursor -> #ReadCursor Cursor -> #ResizeLeftCursor Cursor -> #ResizeTopCursor Cursor -> #ResizeTopLeftCursor Cursor -> #ResizeTopRightCursor Cursor -> #RightArrowCursor Cursor -> #SquareCursor Cursor -> #TargetCursor Cursor -> #TopLeftCursor Cursor -> #TopRightCursor Cursor -> #UpCursor Cursor -> #WaitCursor Cursor -> #WebLinkCursor Cursor -> #WriteCursor Cursor -> #XeqCursor FreeTypeCache -> #current FreeTypeSettings -> #current GLMUIThemeExtraIcons -> #icons HelpIcons -> #Icons IconicButton -> #DefaultGraphics ImageMorph -> #DefaultForm LogicalFontManager -> #current RemotesManager -> #addRemoteIcon RemotesManager -> #editRemoteIcon RemotesManager -> #removeRemoteIcon ScrollBar -> #ArrowImagesCache ScrollBar -> #BoxesImagesCache SingleCodeCriticResultList -> #icons Transcripter -> #Icon TransferMorph -> #CopyPlusIcon

#### A.6 Session Specific State

MCGitHubRepository -> #DownloadCache MCCacheRepository -> #default DiskStore -> #CurrentFS NOCCompletionTable -> #table NOCCompletionTable -> #classTable Locale -> #Current Locale -> #CurrentPlatform DateAndTime -> #LocalTimeZone FT2Handle -> #Session FileLocator -> #Resolver FileStream -> #Stdin FileStream -> #Stdout FileStream -> #TheStdioHandles FileStream -> #StdioFiles FileStream -> #Stderr LanguageEnvironment -> #SystemConverter LanguageEnvironment -> #FileNameConverter UUIDGenerator -> #Default VirtualMachine -> #WordSize WeakFinalizationList -> #HasNewFinalization AthensCairoSurface -> #uniqueSession AthensCairoSurface -> #dispatch AthensCairoSurface -> #dispatchStruct CairoLibraryLoader -> #session CairoLibraryLoader -> #libHandle

Session -> #current MultiByteFileStream -> #LineEndDefault

#### A.7 Singletons

ASTCache -> #default ActiveEvent -> #ActiveEvent ActiveHand -> #ActiveHand ActiveWorld -> #ActiveWorld Author -> #uniqueInstance BorderStyle -> #Default CPUWatcher -> #CurrentCPUWatcher CairoBackendCache -> #soleInstance ChangesLog -> #DefaultInstance Clipboard -> #Default CommandLineArguments -> #singleton CriticWorkingConfiguration -> #Current Display -> #Display EditorFindReplaceDialogWindow -> #Singleton EmptyLayout -> #instance FreeTypeCache -> #current FreeTypeSettings -> #current IdentityTransform -> #Default InputEventFetcher -> #Default KMBuffer -> #uniqueInstance KMPragmaKeymapBuilder -> #UniqueInstance KMRepository -> #Singleton KomitterManager -> #instance LayoutEmptyScope -> #instance LogicalFontManager -> #current MBConfigurationRoot -> #Current MCFileTreeFileUtils -> #Current MCRepositoryGroup -> #default MCServerRegistry -> #uniqueInstance MetacelloPlatform -> #Current NBExternalResourceManager -> #soleInstance NECController -> #uniqueInstance NNavNavigation -> #Instance NNavNavigation -> #Instance NativeBoost -> #Current NautilusMonticello -> #Default OSPlatform -> #Current PackageOrganizer -> #default PharoFilesOpener -> #Default PharoTutorial -> #Instance ProcessSpecificVariable -> #soleInstance Processor -> #Processor RBRefactoringManager -> #Instance RBRefactoryChangeManager -> #Instance RPackageOrganizer -> #default RecentMessageList -> #UniqueInstance Sensor -> #Sensor SharedValueHolder -> #instance Smalltalk -> #Smalltalk SoundTheme -> #Current SourceFiles -> #SourceFiles Spotlight -> #Current StartupPreferencesLoader -> #UniqueInstance SystemAnnouncer -> #announcer

SystemOrganization -> #SystemOrganization SystemProgressMorph -> #UniqueInstance SystemVersion -> #Current Transcript -> #Transcript UUIDGenerator -> #Default Undeclared -> #Undeclared UserManager -> #default VTermOutputDriver -> #stderrTerminalInstance VTermOutputDriver -> #stdoutTerminalInstance World -> #World ZnNetworkingUtils -> #Default

#### A.8 Settings and Configurable Default Values

AbstractNautilusUI -> #NextFocusKey AbstractNautilusUI -> #PreviousFocusKey AlphaImageMorph -> #DefaultImage BalloonMorph -> #BalloonFont CCompilationContext -> #WarningAllowed CPUWatcher -> #CpuWatcherEnabled ChangeSet -> #DefaultChangeSetDirectoryName ChangeSet -> #MustCheckForSlips CodeHolder -> #AnnotationRequests CodeHolder -> #BrowseWithPrettyPrint CodeHolder -> #DecorateBrowserButtons CodeHolder -> #DiffsInChangeList CodeHolder -> #DiffsWithPrettyPrint CodeHolder -> #OptionalButtons CodeHolder -> #ShowAnnotationPane CodeHolder -> #SmartUpdating CommandLineUIManager -> #SnapshotErrorImage DangerousClassNotifier -> #enabled Deprecation -> #RaiseWarning Deprecation -> #ShowWarning DialogItemsChooserUI -> #alreadySearchedSelectedItemsList-MaxSize DialogItemsChooserUI -> #alreadySearchedUnselectedItemsList-MaxSize DisplayScreen -> #DeferringUpdates DisplayScreen -> #DisplayChangeSignature DisplayScreen -> #LastScreenModeSelected DisplayScreen -> #ScreenSave Editor -> #BlinkingCursor Editor -> #CmdKeysInText Editor -> #DumbbellCursor Editor -> #SkipOverMultipleSpaces EyeInspector -> #useAutoRefresh FLCompiledMethodCluster -> #transformationForSerializing FinderUI -> #Icon FinderUI -> #searchedTextListMaxSize Form -> #FloodFillTolerance FreeTypeSettings -> #UpdateFontsAtImageStartup FreeTypeSystemSettings -> #LoadFT2Library GrowlMorph -> #DefaultBackgroundColor GrowlMorph -> #Position HaloMorph -> #CurrentHaloSpecifications HaloMorph -> #HaloEnclosesFullBounds HaloMorph -> #HaloWithDebugHandle HaloMorph -> #ShowBoundsInHalo HandMorph -> #DoubleClickTime

HandMorph -> #NormalCursor HandMorph -> #ShowEvents HandMorph -> #UpperHandLimit Heap -> #sortBlock LongTestCase -> #RunLongTestCases MBInfo -> #ValidateAll MCDirectoryRepository -> #DefaultDirectoryName MCFileRepositoryInspector -> #Order MCFileTreeRepository -> #defaultPackageExtension MCFileTreeRepository -> #defaultPropertyFileExtension MCGitHubRepository -> #CacheDirectory MCMethodDefinition -> #InitializerEnabled MCWorkingCopyBrowser -> #Order MCWorkingCopyBrowser -> #ShowOnlyRepositoriesFromWorkingCopy MCWorkingCopyBrowser -> #repositorySearchMaxSize MCWorkingCopyBrowser -> #workingCopySearchMaxSize MessageDialogWindow -> #AutoAccept MessageTally -> #DefaultPollPeriod MetacelloCommonMCSpecLoader -> #RetryPackageResolution MetacelloScriptEngine -> #DefaultRepositoryDescription MetacelloScriptEngine -> #DefaultVersionString MonticelloRepositoryBrowser -> #Order Morph -> #CmdGesturesEnabled Morph -> #CycleHalosBothDirections Morph -> #DefaultYellowButtonMenuEnabled Morph -> #HalosEnabled MorphicModel -> #KeyboadFocusOnMouseDown MorphicModel -> #MouseOverForKeyboardFocus NECPreferences -> #backgroundColor NECPreferences -> #captureNavigationKeys NECPreferences -> #caseSensitive NECPreferences -> #enabled NECPreferences -> #expandPrefixes NECPreferences -> #popupAutomaticDelay NECPreferences -> #popupShowAutomatic NECPreferences -> #popupShowWithShortcut NECPreferences -> #smartCharactersMapping NECPreferences -> #smartCharactersWithDoubleSpace NECPreferences -> #smartCharactersWithSingleSpace NECPreferences -> #smartCharacters NECPreferences -> #spaceAfterCompletion NECPreferences -> #useEnterToAccept NNavNavigation -> #UseArrowShortcuts Nautilus -> #CommentPosition Nautilus -> #HistoryMaxSize Nautilus -> #OpenOnGroups Nautilus -> #ShowAnnotationPane Nautilus -> #ShowHierarchy Nautilus -> #SwitchClassesAndPackages Nautilus -> #WarningLimit Nautilus -> #emptyCommentWarning Nautilus -> #maxSize Nautilus -> #populateMethodList Nautilus -> #useOldStyleKeys NautilusRefactoring -> #PromptOnRefactoring NetNameResolver -> #DefaultHostName NetworkSystemSettings -> #BlabEmail NetworkSystemSettings -> #HTTPProxyExceptions

NetworkSystemSettings -> #HTTPProxyPort NetworkSystemSettings -> #HTTPProxyServer NetworkSystemSettings -> #ProxyPassword NetworkSystemSettings -> #ProxyUser NetworkSystemSettings -> #UseHTTPProxy NetworkSystemSettings -> #UseNetworkAuthentication ObjectExplorer -> #ShowIcons PSMCPatchMorph -> #UsedByDefault PackageTreeNautilus -> #ShowGroupsOnTop Paragraph -> #InsertionPointColor Path -> #absoluteWindowsPathRegex PluggableButtonMorph -> #UseGradientLook PluggableTextMorph -> #ShowTextEditingState PluggableTextMorph -> #StylingClass PluggableTextMorphWithLimits -> #DefaultWarningLimit PolygonMorph -> #CurvierByDefault PolymorphSystemSettings -> #DesktopColor PolymorphSystemSettings -> #DesktopColor PolymorphSystemSettings -> #DesktopGradientDirection PolymorphSystemSettings -> #DesktopGradientDirection PolymorphSystemSettings -> #DesktopGradientFillColor PolymorphSystemSettings -> #DesktopGradientFillColor PolymorphSystemSettings -> #DesktopGradientOrigin PolymorphSystemSettings -> #DesktopGradientOrigin PolymorphSystemSettings -> #DesktopImageFileName PolymorphSystemSettings -> #DesktopImageFileName PolymorphSystemSettings -> #DesktopLogoFileName PolymorphSystemSettings -> #DesktopLogoFileName PolymorphSystemSettings -> #DesktopLogo PolymorphSystemSettings -> #DesktopLogo PolymorphSystemSettings -> #ShowDesktopLogo PolymorphSystemSettings -> #ShowDesktopLogo PolymorphSystemSettings -> #UseDesktopGradientFill PolymorphSystemSettings -> #UseDesktopGradientFill PolymorphSystemSettings -> #usePolymorphDiffMorph PolymorphSystemSettings -> #usePolymorphDiffMorph ProgressBarMorph -> #DefaultHeight ProgressBarMorph -> #DefaultWidth ProportionalSplitterMorph -> #ShowHandles RBConfigurableFormatter -> #CascadedMessageInsideParentheses RBConfigurableFormatter -> #FormatCommentWithStatements RBConfigurableFormatter -> #IndentString RBConfigurableFormatter -> #IndentsForKeywords RBConfigurableFormatter -> #KeepBlockInMessage RBConfigurableFormatter -> #LineUpBlockBrackets RBConfigurableFormatter -> #MaxLineLength RBConfigurableFormatter -> #MethodSignatureOnMultipleLines RBConfigurableFormatter -> #MinimumNewLinesBetweenStatements RBConfigurableFormatter -> #MultiLineMessages RBConfigurableFormatter -> #NewLineAfterCascade RBConfigurableFormatter -> #NewLineBeforeFirstCascade RBConfigurableFormatter -> #NewLineBeforeFirstKeyword RBConfigurableFormatter -> #NewLinesAfterMethodComment RBConfigurableFormatter -> #NewLinesAfterMethodPattern RBConfigurableFormatter -> #NewLinesAfterTemporaries RBConfigurableFormatter -> #NumberOfArgumentsForMultiLine RBConfigurableFormatter -> #OneLineMessages RBConfigurableFormatter -> #PeriodsAtEndOfBlock

RBConfigurableFormatter -> #PeriodsAtEndOfMethod RBConfigurableFormatter -> #RetainBlankLinesBetweenStatements RBConfigurableFormatter -> #StringFollowingReturn RBConfigurableFormatter -> #StringInsideBlocks RBConfigurableFormatter -> #StringInsideParentheses RBConfigurableFormatter -> #TraditionalBinaryPrecedence RBConfigurableFormatter -> #UseTraditionalBinaryPrecedence-ForParentheses RBRefactoring -> #RefactoringOptions RBRefactoryChangeManager -> #UndoSize RealEstateAgent -> #StaggerOffset RealEstateAgent -> #StandardSize RealEstateAgent -> #UsedStrategy RecentMessageList -> #settingDropList SHPreferences -> #CustomStyleTable SHPreferences -> #Groups SHPreferences -> #enabled SHTextStylerST80 -> #styleTable SHTextStylerST80 -> #textAttributesByPixelHeight ScriptLoader -> #CheckImageSyncWithUpdate SettingBrowser -> #regexpSearch SettingBrowser -> #searchedTextList SimpleEditor -> #CmdActions SimpleEditor -> #ShiftCmdActions SmalltalkImage -> #ShouldDownloadSourcesFile SoundSystem -> #SoundEnabled SoundSystem -> #SoundQuickStart SoundTheme -> #UseThemeSounds SpecDebugger -> #AlwaysOpenFullDebugger SpecDebugger -> #ErrorRecursion SpecDebugger -> #FilterCommonMessageSends SpecDebugger -> #LogDebuggerStackToFile SpecDebugger -> #LogFileName SpecDebuggerStack -> #DoItFilterEnabled SpecDebuggerStack -> #FilterDictionary SpecDebuggerStack -> #KCFilterEnabled SpecDebuggerStack -> #NilSelectorsFilterEnabled StandardFonts -> #ButtonFont StandardFonts -> #CodeFont StandardFonts -> #HaloFont StandardFonts -> #ListFont StandardFonts -> #MenuFont StandardFonts -> #WindowTitleFont StartupPreferencesLoader -> #AllowStartupScript StringMorph -> #EditableStringMorph SystemProgressMorph -> #horizontalPosition SystemProgressMorph -> #verticalPosition SystemWindow -> #CloseBoxImage SystemWindow -> #CollapseBoxImage SystemWindow -> #FullscreenMargin TaskListMorph -> #KeepOpen TaskbarMorph -> #ShowTaskbar TaskbarMorph -> #ShowWindowPreview TextDiffBuilder -> #IgnoreLineEndings TextDiffBuilder -> #InsertTextAttributes TextDiffBuilder -> #NormalTextAttributes TextDiffBuilder -> #RemoveTextAttributes TextEditor -> #CaseSensitiveFinds

TextEditor -> #UseFindReplaceSelection TextEditor -> #UseSecondarySelection TextEditor -> #UseSelectionBar TextEditor -> #cmdActions TextEditor -> #shiftCmdActions TextEntryDialogWindow -> #MinimumWidth UITheme -> #defaultSettings UserInterruptHandler -> #CmdDotEnabled Week -> #StartDay WorldState -> #CanSurrenderToOS WorldState -> #DebugShowDamage WorldState -> #DesktopMenuPragmaKeyword WorldState -> #DesktopMenuTitle WorldState -> #EasySelectingWorld WorldState -> #MinCycleLapse WorldState -> #ServerMode WorldState -> #ShowUpdateOptionInWorldMenu ZnConstants -> #DefaultMaximumEntitySize ZnServer -> #AlwaysRestart

#### A.9 Constants

AJConstants -> #CcA AJConstants -> #CcABOVE AJConstants -> #CcABOVEEQUAL AJConstants -> #CcAE AJConstants -> #CcB AJConstants -> #CcBE AJConstants -> #CcBELOW AJConstants -> #CcBELOWEQUAL AJConstants -> #CcC AJConstants -> #CcE AJConstants -> #CcEQUAL AJConstants -> #CcFPNOTUNORDERED AJConstants -> #CcFPUNORDERED AJConstants -> #CcG AJConstants -> #CcGE AJConstants -> #CcGREATER AJConstants -> #CcGREATEREQUAL AJConstants -> #CcL AJConstants -> #CcLE AJConstants -> #CcLESS AJConstants -> #CcLESSEQUAL AJConstants -> #CcNA AJConstants -> #CcNAE AJConstants -> #CcNB AJConstants -> #CcNBE AJConstants -> #CcNC AJConstants -> #CcNE AJConstants -> #CcNEGATIVE AJConstants -> #CcNG AJConstants -> #CcNGE AJConstants -> #CcNL AJConstants -> #CcNLE AJConstants -> #CcNO AJConstants -> #CcNOCONDITION AJConstants -> #CcNOOVERFLOW AJConstants -> #CcNOTEQUAL AJConstants -> #CcNOTSIGN AJConstants -> #CcNOTZERO

AJConstants -> #CcNP AJConstants -> #CcNS AJConstants -> #CcNZ AJConstants  $\rightarrow \text{\#CcO}$ AJConstants -> #CcOVERFLOW AJConstants -> #CcP AJConstants -> #CcPARITYEVEN AJConstants -> #CcPARITYODD AJConstants -> #CcPE AJConstants -> #CcPO AJConstants -> #CcPOSITIVE AJConstants -> #CcS AJConstants -> #CcSIGN AJConstants -> #CcZ AJConstants -> #CcZERO AJConstants -> #InstCMOVA AJConstants -> #InstJA AJConstants -> #O64Only AJConstants -> #OFM1 AJConstants -> #OFM10 AJConstants -> #OFM2 AJConstants -> #OFM24 AJConstants -> #OFM248 AJConstants -> #OFM4 AJConstants -> #OFM48 AJConstants -> #OFM4810 AJConstants -> #OFM8 AJConstants -> #OG16 AJConstants  $\rightarrow$  #OG163264 AJConstants -> #OG32 AJConstants -> #OG3264 AJConstants -> #OG64 AJConstants -> #OG8 AJConstants -> #OG8163264 AJConstants -> #OIMM AJConstants -> #OMEM AJConstants -> #OMM AJConstants -> #OMMMEM AJConstants -> #OMMXMM AJConstants -> #OMMXMMMEM AJConstants -> #ONOREX AJConstants -> #OXMM AJConstants -> #OXMMMEM AJConstants -> #OpImm AJConstants -> #OpLabel AJConstants -> #OpMem AJConstants -> #OpNONE AJConstants -> #OpREG AJConstants -> #PrefetchNTA AJConstants -> #PrefetchT0 AJConstants -> #PrefetchT1 AJConstants -> #PrefetchT2 AJConstants -> #RIDEAX AJConstants -> #RIDEBP AJConstants -> #RIDEBX AJConstants -> #RIDECX AJConstants -> #RIDEDI AJConstants -> #RIDEDX AJConstants -> #RIDESI

AJConstants -> #RIDESP AJConstants -> #RegCodeMask AJConstants -> #RegGPB AJConstants -> #RegGPD AJConstants -> #RegGPQ AJConstants -> #RegGPW AJConstants -> #RegHighByteMask AJConstants -> #RegMM AJConstants -> #RegProhibitsRexMask AJConstants -> #RegRequiresRexMask AJConstants -> #RegTypeMask AJConstants -> #RegX87 AJConstants -> #RegXMM AJConstants -> #SegmentCS AJConstants -> #SegmentDS AJConstants -> #SegmentES AJConstants -> #SegmentFS AJConstants -> #SegmentGS AJConstants -> #SegmentNONE AJConstants -> #SegmentSS AJConstants -> #SizeByte AJConstants -> #SizeDQWord AJConstants -> #SizeDWord AJConstants -> #SizeQWord AJConstants -> #SizeTWord AJConstants -> #SizeWord AJx86InstructionDescription -> #instructions AJx86Registers -> #AH AJx86Registers -> #AL AJx86Registers -> #AX AJx86Registers -> #BH AJx86Registers -> #BL AJx86Registers -> #BP AJx86Registers -> #BPL AJx86Registers -> #BX AJx86Registers -> #CH AJx86Registers -> #CL AJx86Registers -> #CX AJx86Registers -> #Codes AJx86Registers -> #DH AJx86Registers -> #DI AJx86Registers -> #DIL AJx86Registers -> #DL AJx86Registers -> #DX AJx86Registers -> #EAX AJx86Registers -> #EBP AJx86Registers -> #EBX AJx86Registers -> #ECX AJx86Registers -> #EDI AJx86Registers -> #EDX AJx86Registers -> #EIP AJx86Registers -> #ESI AJx86Registers -> #ESP AJx86Registers -> #IP AJx86Registers -> #MM0 AJx86Registers -> #MM1 AJx86Registers -> #MM2 AJx86Registers -> #MM3 AJx86Registers -> #MM4 AJx86Registers -> #MM5

AJx86Registers -> #MM6 AJx86Registers -> #MM7 AJx86Registers -> #R10 AJx86Registers -> #R10B AJx86Registers -> #R10D AJx86Registers -> #R10W AJx86Registers -> #R11 AJx86Registers -> #R11B AJx86Registers -> #R11D AJx86Registers -> #R11W AJx86Registers -> #R12 AJx86Registers -> #R12B AJx86Registers -> #R12D AJx86Registers -> #R12W AJx86Registers -> #R13 AJx86Registers -> #R13B AJx86Registers -> #R13D AJx86Registers -> #R13W AJx86Registers -> #R14 AJx86Registers -> #R14B AJx86Registers -> #R14D AJx86Registers -> #R14W AJx86Registers -> #R15 AJx86Registers -> #R15B AJx86Registers -> #R15D AJx86Registers -> #R15W AJx86Registers -> #R8 AJx86Registers -> #R8B AJx86Registers -> #R8D AJx86Registers -> #R8W AJx86Registers -> #R9 AJx86Registers -> #R9B AJx86Registers -> #R9D AJx86Registers -> #R9W AJx86Registers -> #RAX AJx86Registers -> #RBP AJx86Registers -> #RBX AJx86Registers -> #RCX AJx86Registers -> #RDI AJx86Registers -> #RDX AJx86Registers -> #RIP AJx86Registers -> #RSI AJx86Registers -> #RSP AJx86Registers -> #SI AJx86Registers -> #SIL AJx86Registers -> #SP AJx86Registers -> #SPL AJx86Registers -> #ST0 AJx86Registers -> #ST1 AJx86Registers -> #ST2 AJx86Registers -> #ST3 AJx86Registers -> #ST4 AJx86Registers -> #ST5 AJx86Registers -> #ST6 AJx86Registers -> #ST7 AJx86Registers -> #XMM0 AJx86Registers -> #XMM1 AJx86Registers -> #XMM10 AJx86Registers -> #XMM11

AJx86Registers -> #XMM12 AJx86Registers -> #XMM13 AJx86Registers -> #XMM14 AJx86Registers -> #XMM15 AJx86Registers -> #XMM2 AJx86Registers -> #XMM3 AJx86Registers -> #XMM4 AJx86Registers -> #XMM5 AJx86Registers -> #XMM6 AJx86Registers -> #XMM7 AJx86Registers -> #XMM8 AJx86Registers -> #XMM9 AsyncFile -> #Busy AsyncFile -> #ErrorCode AthensBezierConverter -> #CollinearityEps AthensBezierConverter -> #CurveAngleTolerance AthensBezierConverter -> #DistanceEps AthensCairoDefs -> #CAIRO\_ANTIALIAS\_BEST AthensCairoDefs -> #CAIRO\_ANTIALIAS\_DEFAULT AthensCairoDefs -> #CAIRO\_ANTIALIAS\_FAST AthensCairoDefs -> #CAIRO\_ANTIALIAS\_GOOD AthensCairoDefs -> #CAIRO\_ANTIALIAS\_GRAY AthensCairoDefs -> #CAIRO\_ANTIALIAS\_NONE AthensCairoDefs -> #CAIRO\_ANTIALIAS\_SUBPIXEL AthensCairoDefs -> #CAIRO\_EXTEND\_NONE AthensCairoDefs -> #CAIRO\_EXTEND\_PAD AthensCairoDefs -> #CAIRO\_EXTEND\_REFLECT AthensCairoDefs -> #CAIRO\_EXTEND\_REPEAT AthensCairoDefs -> #CAIRO\_FONT\_SLANT\_ITALIC AthensCairoDefs -> #CAIRO\_FONT\_SLANT\_NORMAL AthensCairoDefs -> #CAIRO\_FONT\_SLANT\_OBLIQUE AthensCairoDefs -> #CAIRO\_FONT\_TYPE\_FT AthensCairoDefs -> #CAIRO\_FONT\_TYPE\_QUARTZ AthensCairoDefs -> #CAIRO\_FONT\_TYPE\_TOY AthensCairoDefs -> #CAIRO\_FONT\_TYPE\_USER AthensCairoDefs -> #CAIRO\_FONT\_TYPE\_WIN32 AthensCairoDefs -> #CAIRO\_FONT\_WEIGHT\_BOLD AthensCairoDefs -> #CAIRO\_FONT\_WEIGHT\_NORMAL AthensCairoDefs -> #CAIRO\_FORMAT\_A1 AthensCairoDefs -> #CAIRO\_FORMAT\_A8 AthensCairoDefs -> #CAIRO\_FORMAT\_ARGB32 AthensCairoDefs -> #CAIRO\_FORMAT\_INVALID AthensCairoDefs -> #CAIRO\_FORMAT\_RGB16\_565 AthensCairoDefs -> #CAIRO\_FORMAT\_RGB24 AthensCairoDefs -> #CAIRO\_HINT\_METRICS\_DEFAULT AthensCairoDefs -> #CAIRO\_HINT\_METRICS\_OFF AthensCairoDefs -> #CAIRO\_HINT\_METRICS\_ON AthensCairoDefs -> #CAIRO\_HINT\_STYLE\_DEFAULT AthensCairoDefs -> #CAIRO\_HINT\_STYLE\_FULL AthensCairoDefs -> #CAIRO\_HINT\_STYLE\_MEDIUM AthensCairoDefs -> #CAIRO\_HINT\_STYLE\_NONE AthensCairoDefs -> #CAIRO\_HINT\_STYLE\_SLIGHT AthensCairoDefs -> #CAIRO\_LINE\_CAP\_BUTT AthensCairoDefs -> #CAIRO\_LINE\_CAP\_ROUND AthensCairoDefs -> #CAIRO\_LINE\_CAP\_SQUARE AthensCairoDefs -> #CAIRO\_LINE\_JOIN\_BEVEL AthensCairoDefs -> #CAIRO\_LINE\_JOIN\_MITER AthensCairoDefs -> #CAIRO\_LINE\_JOIN\_ROUND AthensCairoDefs -> #CAIRO\_OPERATOR\_ADD AthensCairoDefs -> #CAIRO\_OPERATOR\_ATOP

AthensCairoDefs -> #CAIRO\_OPERATOR\_CLEAR AthensCairoDefs -> #CAIRO\_OPERATOR\_COLOR\_BURN AthensCairoDefs -> #CAIRO\_OPERATOR\_COLOR\_DODGE AthensCairoDefs -> #CAIRO\_OPERATOR\_DARKEN AthensCairoDefs -> #CAIRO\_OPERATOR\_DEST AthensCairoDefs -> #CAIRO\_OPERATOR\_DEST\_ATOP AthensCairoDefs -> #CAIRO\_OPERATOR\_DEST\_IN AthensCairoDefs -> #CAIRO\_OPERATOR\_DEST\_OUT AthensCairoDefs -> #CAIRO\_OPERATOR\_DEST\_OVER AthensCairoDefs -> #CAIRO\_OPERATOR\_DIFFERENCE AthensCairoDefs -> #CAIRO\_OPERATOR\_EXCLUSION AthensCairoDefs -> #CAIRO\_OPERATOR\_HARD\_LIGHT AthensCairoDefs -> #CAIRO\_OPERATOR\_HSL\_COLOR AthensCairoDefs -> #CAIRO\_OPERATOR\_HSL\_HUE AthensCairoDefs -> #CAIRO\_OPERATOR\_HSL\_LUMINOSITY AthensCairoDefs -> #CAIRO\_OPERATOR\_HSL\_SATURATION AthensCairoDefs -> #CAIRO\_OPERATOR\_IN AthensCairoDefs -> #CAIRO\_OPERATOR\_LIGHTEN AthensCairoDefs -> #CAIRO\_OPERATOR\_MULTIPLY AthensCairoDefs -> #CAIRO\_OPERATOR\_OUT AthensCairoDefs -> #CAIRO\_OPERATOR\_OVER AthensCairoDefs -> #CAIRO\_OPERATOR\_OVERLAY AthensCairoDefs -> #CAIRO\_OPERATOR\_SATURATE AthensCairoDefs -> #CAIRO\_OPERATOR\_SCREEN AthensCairoDefs -> #CAIRO\_OPERATOR\_SOFT\_LIGHT AthensCairoDefs -> #CAIRO\_OPERATOR\_SOURCE AthensCairoDefs -> #CAIRO\_OPERATOR\_XOR AthensCairoDefs -> #CAIRO\_STATUS\_CLIP\_NOT\_REPRESENTABLE AthensCairoDefs -> #CAIRO\_STATUS\_DEVICE\_ERROR AthensCairoDefs -> #CAIRO\_STATUS\_DEVICE\_TYPE\_MISMATCH AthensCairoDefs -> #CAIRO\_STATUS\_FILE\_NOT\_FOUND AthensCairoDefs -> #CAIRO\_STATUS\_FONT\_TYPE\_MISMATCH AthensCairoDefs -> #CAIRO\_STATUS\_INVALID\_CLUSTERS AthensCairoDefs -> #CAIRO\_STATUS\_INVALID\_CONTENT AthensCairoDefs -> #CAIRO\_STATUS\_INVALID\_DASH AthensCairoDefs -> #CAIRO\_STATUS\_INVALID\_DSC\_COMMENT AthensCairoDefs -> #CAIRO\_STATUS\_INVALID\_FORMAT AthensCairoDefs -> #CAIRO\_STATUS\_INVALID\_INDEX AthensCairoDefs -> #CAIRO\_STATUS\_INVALID\_MATRIX AthensCairoDefs -> #CAIRO\_STATUS\_INVALID\_PATH\_DATA AthensCairoDefs -> #CAIRO\_STATUS\_INVALID\_POP\_GROUP AthensCairoDefs -> #CAIRO\_STATUS\_INVALID\_RESTORE AthensCairoDefs -> #CAIRO\_STATUS\_INVALID\_SIZE AthensCairoDefs -> #CAIRO\_STATUS\_INVALID\_SLANT AthensCairoDefs -> #CAIRO\_STATUS\_INVALID\_STATUS AthensCairoDefs -> #CAIRO\_STATUS\_INVALID\_STRIDE AthensCairoDefs -> #CAIRO\_STATUS\_INVALID\_STRING AthensCairoDefs -> #CAIRO\_STATUS\_INVALID\_VISUAL AthensCairoDefs -> #CAIRO\_STATUS\_INVALID\_WEIGHT AthensCairoDefs -> #CAIRO\_STATUS\_LAST\_STATUS AthensCairoDefs -> #CAIRO\_STATUS\_NEGATIVE\_COUNT AthensCairoDefs -> #CAIRO\_STATUS\_NO\_CURRENT\_POINT AthensCairoDefs -> #CAIRO\_STATUS\_NO\_MEMORY AthensCairoDefs -> #CAIRO\_STATUS\_NULL\_POINTER AthensCairoDefs -> #CAIRO\_STATUS\_PATTERN\_TYPE\_MISMATCH AthensCairoDefs -> #CAIRO\_STATUS\_READ\_ERROR AthensCairoDefs -> #CAIRO\_STATUS\_SUCCESS AthensCairoDefs -> #CAIRO\_STATUS\_SURFACE\_FINISHED AthensCairoDefs -> #CAIRO\_STATUS\_SURFACE\_TYPE\_MISMATCH

AthensCairoDefs -> #CAIRO\_STATUS\_TEMP\_FILE\_ERROR AthensCairoDefs -> #CAIRO\_STATUS\_USER\_FONT\_ERROR AthensCairoDefs -> #CAIRO\_STATUS\_USER\_FONT\_IMMUTABLE AthensCairoDefs -> #CAIRO\_STATUS\_USER\_FONT\_NOT\_IMPLEMENTEDnEngineConstants -> #GBEndY AthensCairoDefs -> #CAIRO\_STATUS\_WRITE\_ERROR AthensCairoDefs -> #CAIRO\_SUBPIXEL\_ORDER\_BGR AthensCairoDefs -> #CAIRO\_SUBPIXEL\_ORDER\_DEFAULT AthensCairoDefs -> #CAIRO\_SUBPIXEL\_ORDER\_RGB AthensCairoDefs -> #CAIRO\_SUBPIXEL\_ORDER\_VBGR AthensCairoDefs -> #CAIRO\_SUBPIXEL\_ORDER\_VRGB AthensCairoDefs -> #cairo\_font\_slant\_t AthensCairoDefs -> #cairo\_font\_type\_t AthensCairoDefs -> #cairo\_font\_weight\_t AthensCairoDefs -> #cairo\_line\_cap\_t AthensCairoDefs -> #cairo\_line\_join\_t AthensCairoDefs -> #cairo\_operator\_t AthensCairoDefs -> #cairo\_pattern\_t AthensCairoDefs -> #cairo\_status\_t AthensCairoDefs -> #cairo\_surface\_t AthensCairoDefs -> #cairo\_t AthensCairoDefs -> #cairo\_text\_extents\_t AthensCurveFlattener -> #CollinearityEps AthensCurveFlattener -> #CurveAngleToleranceEpsilon AthensCurveFlattener -> #CurveCollinearityEpsilon AthensCurveFlattener -> #CurveDistanceEpsilon AthensCurveFlattener -> #SubdivisionLimit AthensPathBuilder -> #ZeroPoint BalloonEngineConstants -> #BEAaLevelIndex BalloonEngineConstants -> #BEBalloonEngineSize BalloonEngineConstants -> #BEBitBltIndex BalloonEngineConstants -> #BEClipRectIndex BalloonEngineConstants -> #BEColorTransformIndex BalloonEngineConstants -> #BEDeferredIndex BalloonEngineConstants -> #BEDestOffsetIndex BalloonEngineConstants -> #BEEdgeTransformIndex BalloonEngineConstants -> #BEExternalsIndex BalloonEngineConstants -> #BEFormsIndex BalloonEngineConstants -> #BEPostFlushNeededIndex BalloonEngineConstants -> #BESpanIndex BalloonEngineConstants -> #BEWorkBufferIndex BalloonEngineConstants -> #ETBalloonEdgeDataSize BalloonEngineConstants -> #ETIndexIndex BalloonEngineConstants -> #ETLinesIndex BalloonEngineConstants -> #ETSourceIndex BalloonEngineConstants -> #ETXValueIndex BalloonEngineConstants -> #ETYValueIndex BalloonEngineConstants -> #ETZValueIndex BalloonEngineConstants -> #FTBalloonFillDataSize BalloonEngineConstants -> #FTDestFormIndex BalloonEngineConstants -> #FTIndexIndex BalloonEngineConstants -> #FTMaxXIndex BalloonEngineConstants -> #FTMinXIndex BalloonEngineConstants -> #FTSourceIndex BalloonEngineConstants -> #FTYValueIndex BalloonEngineConstants -> #GBBaseSize BalloonEngineConstants -> #GBBitmapDepth BalloonEngineConstants -> #GBBitmapHeight BalloonEngineConstants -> #GBBitmapRaster BalloonEngineConstants -> #GBBitmapSize BalloonEngineConstants -> #GBBitmapWidth BalloonEngineConstants -> #GBColormapOffset BalloonEngineConstants -> #GBColormapSize BalloonEngineConstants -> #GBEndX BalloonEngineConstants -> #GBFinalX BalloonEngineConstants -> #GBMBaseSize BalloonEngineConstants -> #GBTileFlag BalloonEngineConstants -> #GBUpdateDDX BalloonEngineConstants -> #GBUpdateDDY BalloonEngineConstants -> #GBUpdateDX BalloonEngineConstants -> #GBUpdateDY BalloonEngineConstants -> #GBUpdateData BalloonEngineConstants -> #GBUpdateX BalloonEngineConstants -> #GBUpdateY BalloonEngineConstants -> #GBViaX BalloonEngineConstants -> #GBViaY BalloonEngineConstants -> #GBWideEntry BalloonEngineConstants -> #GBWideExit BalloonEngineConstants -> #GBWideExtent BalloonEngineConstants -> #GBWideFill BalloonEngineConstants -> #GBWideSize BalloonEngineConstants -> #GBWideUpdateData BalloonEngineConstants -> #GBWideWidth BalloonEngineConstants -> #GEBaseEdgeSize BalloonEngineConstants -> #GEBaseFillSize BalloonEngineConstants -> #GEEdgeClipFlag BalloonEngineConstants -> #GEEdgeFillsInvalid BalloonEngineConstants -> #GEFillIndexLeft BalloonEngineConstants -> #GEFillIndexRight BalloonEngineConstants -> #GENumLines BalloonEngineConstants -> #GEObjectIndex BalloonEngineConstants -> #GEObjectLength BalloonEngineConstants -> #GEObjectType BalloonEngineConstants -> #GEObjectUnused BalloonEngineConstants -> #GEPrimitiveBezier BalloonEngineConstants -> #GEPrimitiveClippedBitmapFill BalloonEngineConstants -> #GEPrimitiveEdge BalloonEngineConstants -> #GEPrimitiveEdgeMask BalloonEngineConstants -> #GEPrimitiveFill BalloonEngineConstants -> #GEPrimitiveFillMask BalloonEngineConstants -> #GEPrimitiveLine BalloonEngineConstants -> #GEPrimitiveLinearGradientFill BalloonEngineConstants -> #GEPrimitiveRadialGradientFill BalloonEngineConstants -> #GEPrimitiveRepeatedBitmapFill BalloonEngineConstants -> #GEPrimitiveTypeMask BalloonEngineConstants -> #GEPrimitiveUnknown BalloonEngineConstants -> #GEPrimitiveWide BalloonEngineConstants -> #GEPrimitiveWideBezier BalloonEngineConstants -> #GEPrimitiveWideEdge BalloonEngineConstants -> #GEPrimitiveWideLine BalloonEngineConstants -> #GEPrimitiveWideMask BalloonEngineConstants -> #GEStateAddingFromGET BalloonEngineConstants -> #GEStateBlitBuffer BalloonEngineConstants -> #GEStateCompleted BalloonEngineConstants -> #GEStateScanningAET BalloonEngineConstants -> #GEStateUnlocked BalloonEngineConstants -> #GEStateUpdateEdges BalloonEngineConstants -> #GEStateWaitingChange BalloonEngineConstants -> #GEStateWaitingForEdge

BalloonEngineConstants -> #GEStateWaitingForFill BalloonEngineConstants -> #GEXValue BalloonEngineConstants -> #GEYValue BalloonEngineConstants -> #GEZValue BalloonEngineConstants -> #GErrorAETEntry BalloonEngineConstants -> #GErrorBadState BalloonEngineConstants -> #GErrorFillEntry BalloonEngineConstants -> #GErrorGETEntry BalloonEngineConstants -> #GErrorNeedFlush BalloonEngineConstants -> #GErrorNoMoreSpace BalloonEngineConstants -> #GFDirectionX BalloonEngineConstants -> #GFDirectionY BalloonEngineConstants -> #GFNormalX BalloonEngineConstants -> #GFNormalY BalloonEngineConstants -> #GFOriginX BalloonEngineConstants -> #GFOriginY BalloonEngineConstants -> #GFRampLength BalloonEngineConstants -> #GFRampOffset BalloonEngineConstants -> #GGBaseSize BalloonEngineConstants -> #GLBaseSize BalloonEngineConstants -> #GLEndX BalloonEngineConstants -> #GLEndY BalloonEngineConstants -> #GLError BalloonEngineConstants -> #GLErrorAdjDown BalloonEngineConstants -> #GLErrorAdjUp BalloonEngineConstants -> #GLWideEntry BalloonEngineConstants -> #GLWideExit BalloonEngineConstants -> #GLWideExtent BalloonEngineConstants -> #GLWideFill BalloonEngineConstants -> #GLWideSize BalloonEngineConstants -> #GLWideWidth BalloonEngineConstants -> #GLXDirection BalloonEngineConstants -> #GLXIncrement BalloonEngineConstants -> #GLYDirection BalloonEngineConstants -> #GWAAColorMask BalloonEngineConstants -> #GWAAColorShift BalloonEngineConstants -> #GWAAHalfPixel BalloonEngineConstants -> #GWAALevel BalloonEngineConstants -> #GWAAScanMask BalloonEngineConstants -> #GWAAShift BalloonEngineConstants -> #GWAETStart BalloonEngineConstants -> #GWAETUsed BalloonEngineConstants -> #GWBezierHeightSubdivisions BalloonEngineConstants -> #GWBezierLineConversions BalloonEngineConstants -> #GWBezierMonotonSubdivisions BalloonEngineConstants -> #GWBezierOverflowSubdivisions BalloonEngineConstants -> #GWBufferTop BalloonEngineConstants -> #GWClearSpanBuffer BalloonEngineConstants -> #GWClipMaxX BalloonEngineConstants -> #GWClipMaxY BalloonEngineConstants -> #GWClipMinX BalloonEngineConstants -> #GWClipMinY BalloonEngineConstants -> #GWColorTransform BalloonEngineConstants -> #GWCountAddAETEntry BalloonEngineConstants -> #GWCountChangeAETEntry BalloonEngineConstants -> #GWCountDisplaySpan BalloonEngineConstants -> #GWCountFinishTest BalloonEngineConstants -> #GWCountInitializing BalloonEngineConstants -> #GWCountMergeFill BalloonEngineConstants -> #GWCountNextAETEntry

BalloonEngineConstants -> #GWCountNextFillEntry BalloonEngineConstants -> #GWCountNextGETEntry BalloonEngineConstants -> #GWCurrentY BalloonEngineConstants -> #GWCurrentZ BalloonEngineConstants -> #GWDestOffsetX BalloonEngineConstants -> #GWDestOffsetY BalloonEngineConstants -> #GWEdgeTransform BalloonEngineConstants -> #GWFillMaxX BalloonEngineConstants -> #GWFillMaxY BalloonEngineConstants -> #GWFillMinX BalloonEngineConstants -> #GWFillMinY BalloonEngineConstants -> #GWFillOffsetX BalloonEngineConstants -> #GWFillOffsetY BalloonEngineConstants -> #GWGETStart BalloonEngineConstants -> #GWGETUsed BalloonEngineConstants -> #GWHasClipShapes BalloonEngineConstants -> #GWHasColorTransform BalloonEngineConstants -> #GWHasEdgeTransform BalloonEngineConstants -> #GWHeaderSize BalloonEngineConstants -> #GWLastExportedEdge BalloonEngineConstants -> #GWLastExportedFill BalloonEngineConstants -> #GWLastExportedLeftX BalloonEngineConstants -> #GWLastExportedRightX BalloonEngineConstants -> #GWMagicIndex BalloonEngineConstants -> #GWMagicNumber BalloonEngineConstants -> #GWMinimalSize BalloonEngineConstants -> #GWNeedsFlush BalloonEngineConstants -> #GWObjStart BalloonEngineConstants -> #GWObjUsed BalloonEngineConstants -> #GWPoint1 BalloonEngineConstants -> #GWPoint2 BalloonEngineConstants -> #GWPoint3 BalloonEngineConstants -> #GWPoint4 BalloonEngineConstants -> #GWPointListFirst BalloonEngineConstants -> #GWSize BalloonEngineConstants -> #GWSpanEnd BalloonEngineConstants -> #GWSpanEndAA BalloonEngineConstants -> #GWSpanSize BalloonEngineConstants -> #GWSpanStart BalloonEngineConstants -> #GWState BalloonEngineConstants -> #GWStopReason BalloonEngineConstants -> #GWTimeAddAETEntry BalloonEngineConstants -> #GWTimeChangeAETEntry BalloonEngineConstants -> #GWTimeDisplaySpan BalloonEngineConstants -> #GWTimeFinishTest BalloonEngineConstants -> #GWTimeInitializing BalloonEngineConstants -> #GWTimeMergeFill BalloonEngineConstants -> #GWTimeNextAETEntry BalloonEngineConstants -> #GWTimeNextFillEntry BalloonEngineConstants -> #GWTimeNextGETEntry Base64MimeConverter -> #FromCharTable Base64MimeConverter -> #ToCharTable ByteString -> #NonAsciiMap ByteTextConverter -> #byteToUnicode ByteTextConverter -> #unicodeToByte Categorizer -> #Default Categorizer -> #NullCategory Character -> #CharacterTable Character -> #DigitValues

CharacterScanner -> #ColumnBreakStopConditions CharacterScanner -> #CompositionStopConditions CharacterScanner -> #DefaultStopConditions CharacterScanner -> #MeasuringStopConditions CharacterScanner -> #PaddedSpaceCondition CharacterSet -> #CrLf ChronologyConstants -> #DayNames ChronologyConstants -> #DaysInMonth ChronologyConstants -> #MicrosecondsInDay ChronologyConstants -> #MonthNames ChronologyConstants -> #NanosInMillisecond ChronologyConstants -> #NanosInSecond ChronologyConstants -> #SecondsInDay ChronologyConstants -> #SecondsInHour ChronologyConstants -> #SecondsInMinute ChronologyConstants -> #SqueakEpoch Color -> #BlueShift Color -> #ColorRegistry Color -> #ComponentMask Color -> #ComponentMax Color -> #GrayToIndexMap Color -> #GreenShift Color -> #HalfComponentMask Color -> #IndexedColors Color -> #RedShift ColorPresenterMorph -> #HatchForm CombinedChar -> #Compositions CombinedChar -> #Decompositions CombinedChar -> #Diacriticals CompiledMethod -> #LargeFrame CompiledMethod -> #SmallFrame ContextPart -> #PrimitiveFailToken ContextPart -> #SpecialPrimitiveSimulators ContextPart -> #TryNamedPrimitiveTemplateMethod CornerRounder -> #CR0 CornerRounder -> #CR1 CornerRounder -> #CR2 Cursor -> #BlankCursor Cursor -> #BottomLeftCursor Cursor -> #BottomRightCursor Cursor -> #CornerCursor Cursor -> #CrossHairCursor Cursor -> #CurrentCursor Cursor -> #DownCursor Cursor -> #MarkerCursor Cursor -> #MenuCursor Cursor -> #MoveCursor Cursor -> #NormalCursor Cursor -> #OriginCursor Cursor -> #OverEditableText Cursor -> #ReadCursor Cursor -> #ResizeLeftCursor Cursor -> #ResizeTopCursor Cursor -> #ResizeTopLeftCursor Cursor -> #ResizeTopRightCursor Cursor -> #RightArrowCursor Cursor -> #SquareCursor Cursor -> #TargetCursor Cursor -> #TopLeftCursor Cursor -> #TopRightCursor

Cursor -> #UpCursor Cursor -> #WaitCursor Cursor -> #WebLinkCursor Cursor -> #WriteCursor Cursor -> #XeqCursor Decompiler -> #ArgumentFlag Decompiler -> #CascadeFlag Decompiler -> #CaseFlag Decompiler -> #IfNilFlag DigitalSignatureAlgorithm -> #HighBitOfByte DigitalSignatureAlgorithm -> #SmallPrimes DisplayMedium -> #HighLightBitmaps EventSensorConstants -> #BlueButtonBit EventSensorConstants -> #CommandKeyBit EventSensorConstants -> #CtrlKeyBit EventSensorConstants -> #EventKeyChar EventSensorConstants -> #EventKeyDown EventSensorConstants -> #EventKeyUp EventSensorConstants -> #EventTypeDragDropFiles EventSensorConstants -> #EventTypeKeyboard EventSensorConstants -> #EventTypeMenu EventSensorConstants -> #EventTypeMouse EventSensorConstants -> #EventTypeNone EventSensorConstants -> #EventTypeWindow EventSensorConstants -> #OptionKeyBit EventSensorConstants -> #RedButtonBit EventSensorConstants -> #ShiftKeyBit EventSensorConstants -> #WindowEventActivated EventSensorConstants -> #WindowEventClose EventSensorConstants -> #WindowEventIconise EventSensorConstants -> #WindowEventMetricChange EventSensorConstants -> #WindowEventPaint EventSensorConstants -> #YellowButtonBit FLLargeIdentityHashedCollection -> #PermutationMap FT2Constants -> #LoadCropBitmap FT2Constants -> #LoadDefault FT2Constants -> #LoadForceAutohint FT2Constants -> #LoadIgnoreGlobalAdvanceWidth FT2Constants -> #LoadIgnoreTransform FT2Constants -> #LoadLinearDesign FT2Constants -> #LoadMonochrome FT2Constants -> #LoadNoAutohint FT2Constants -> #LoadNoBitmap FT2Constants -> #LoadNoHinting FT2Constants -> #LoadNoRecurse FT2Constants -> #LoadNoScale FT2Constants -> #LoadPedantic FT2Constants -> #LoadRender FT2Constants -> #LoadSbitsOnly FT2Constants -> #LoadTargetLCD FT2Constants -> #LoadTargetLCDV FT2Constants -> #LoadTargetLight FT2Constants -> #LoadTargetMono FT2Constants -> #LoadTargetNormal FT2Constants -> #LoadVerticalLayout FT2Constants -> #PixelModeGray FT2Constants -> #PixelModeGray2 FT2Constants -> #PixelModeGray4 FT2Constants -> #PixelModeLCD

FT2Constants -> #PixelModeLCDV FT2Constants -> #PixelModeMono FT2Constants -> #PixelModeNone FT2Constants -> #RenderModeLCD FT2Constants -> #RenderModeLCDV FT2Constants -> #RenderModeLight FT2Constants -> #RenderModeMono FT2Constants -> #RenderModeNormal FT2Constants -> #StyleFlagBold FT2Constants -> #StyleFlagItalic FastInflateStream -> #DistanceMap FastInflateStream -> #FixedDistTable FastInflateStream -> #FixedLitTable FastInflateStream -> #LiteralLengthMap Float  $\rightarrow$  #E Float -> #Epsilon Float -> #Halfpi Float -> #Infinity Float  $\rightarrow$  #Ln10 Float  $\rightarrow$  #Ln2 Float -> #MaxVal Float -> #MaxValLn Float -> #MinValLogBase2 Float -> #NaN Float -> #NegativeInfinity Float -> #NegativeZero Float -> #Pi Float -> #RadiansPerDegree Float -> #Sqrt2 Float -> #ThreePi Float -> #Twopi FormCanvas -> #TranslucentPatterns FreeTypeCacheConstants -> #FreeTypeCacheGlyph FreeTypeCacheConstants -> #FreeTypeCacheGlyphLCD FreeTypeCacheConstants -> #FreeTypeCacheGlyphMono FreeTypeCacheConstants -> #FreeTypeCacheLinearWidth FreeTypeCacheConstants -> #FreeTypeCacheWidth FreeTypeNameParser -> #italicNames FreeTypeNameParser -> #normalNames FreeTypeNameParser -> #obliqueNames FreeTypeNameParser -> #stretchNames FreeTypeNameParser -> #weightNames GIFReadWriter -> #Extension GIFReadWriter -> #ImageSeparator GIFReadWriter -> #Terminator GZipConstants -> #GZipAsciiFlag GZipConstants -> #GZipCommentFlag GZipConstants -> #GZipContinueFlag GZipConstants -> #GZipDeflated GZipConstants -> #GZipEncryptFlag GZipConstants -> #GZipExtraField GZipConstants -> #GZipMagic GZipConstants -> #GZipNameFlag GZipConstants -> #GZipReservedFlags HashTableSizes -> #sizes IRBytecodeGenerator -> #BytecodeTable IRBytecodeGenerator -> #Bytecodes IRBytecodeGenerator -> #SpecialConstants IRBytecodeGenerator -> #SpecialSelectors ISOLanguageDefinition -> #ISO2Countries

ISOLanguageDefinition -> #ISO2Table ISOLanguageDefinition -> #ISO3Countries ISOLanguageDefinition -> #ISO3Table IconicButton -> #DefaultGraphics ImageMorph -> #DefaultForm InflateStream -> #BlockProceedBit InflateStream -> #BlockTypes InflateStream -> #FixedDistCodes InflateStream -> #FixedLitCodes InflateStream -> #MaxBits InflateStream -> #StateNewBlock InflateStream -> #StateNoMoreData InputEventSensor -> #ButtonDecodeTable InstructionStream -> #SpecialConstants JPEGHuffmanTable -> #BitBufferSize JPEGHuffmanTable -> #Lookahead JPEGReadStream -> #MaxBits JPEGReadWriter -> #ConstBits JPEGReadWriter -> #DCTK1 JPEGReadWriter -> #DCTK2 JPEGReadWriter -> #DCTK3 JPEGReadWriter -> #DCTK4 JPEGReadWriter -> #DCTSize JPEGReadWriter -> #DCTSize2 JPEGReadWriter -> #DitherMasks JPEGReadWriter -> #FIXn0n298631336 JPEGReadWriter -> #FIXn0n34414 JPEGReadWriter -> #FIXn0n390180644 JPEGReadWriter -> #FIXn0n541196100 JPEGReadWriter -> #FIXn0n71414 JPEGReadWriter -> #FIXn0n765366865 JPEGReadWriter -> #FIXn0n899976223 JPEGReadWriter -> #FIXn1n175875602 JPEGReadWriter -> #FIXn1n40200 JPEGReadWriter -> #FIXn1n501321110 JPEGReadWriter -> #FIXn1n77200 JPEGReadWriter -> #FIXn1n847759065 JPEGReadWriter -> #FIXn1n961570560 JPEGReadWriter -> #FIXn2n053119869 JPEGReadWriter -> #FIXn2n562915447 JPEGReadWriter -> #FIXn3n072711026 JPEGReadWriter -> #FloatSampleOffset JPEGReadWriter -> #HuffmanTableSize JPEGReadWriter -> #JFIFMarkerParser JPEGReadWriter -> #JPEGNaturalOrder JPEGReadWriter -> #MaxSample JPEGReadWriter -> #Pass1Bits JPEGReadWriter -> #Pass1Div JPEGReadWriter -> #Pass2Div JPEGReadWriter -> #QTableScaleFactor JPEGReadWriter -> #QuantizationTableSize JPEGReadWriter -> #SampleOffset KMSingleKeyCombination -> #specialKeys Key -> #KeyTable Key -> #MacosVirtualKeyTable Key -> #UnixVirtualKeyTable Key -> #WindowsVirtualKeyTable KomitClassNode -> #addedClassIcon KomitClassNode -> #deletedClassIcon

KomitClassNode -> #modifiedClassIcon KomitterUI -> #manageRemotesIcon Latin1 -> #rightHalfSequence MCDataStream -> #TypeMap MCFileTreeStCypressWriter -> #specials MD5NonPrimitive -> #ABCDTable MD5NonPrimitive -> #IndexTable MD5NonPrimitive -> #ShiftTable MD5NonPrimitive -> #SinTable MailAddressTokenizer -> #CSNonAtom MailAddressTokenizer -> #CSNonSeparators MailAddressTokenizer -> #CSParens MailAddressTokenizer -> #CSSpecials MenuItemMorph -> #SubMenuMarker MessageNode -> #MacroEmitters MessageNode -> #MacroPrinters MessageNode -> #MacroSelectors MessageNode -> #MacroSizers MessageNode -> #MacroTransformers MessageNode -> #StdTypers MessageNode -> #ThenFlag MetacelloVersionValidator -> #reasonCodeDescriptions Morph -> #EmptyArray MultiByteFileStream -> #Cr MultiByteFileStream -> #CrLf MultiByteFileStream -> #Lf MultiByteFileStream -> #LineEndStrings MultiByteFileStream -> #LookAheadCount NBFFICallout -> #CustomErrorCodes NBFFICallout -> #CustomErrorMessages NBFFICallout -> #TypeAliases NBInterpreterProxy -> #CogFunctions NBInterpreterProxy -> #Functions NBMacConstants -> #MAP\_ANON NBMacConstants -> #MAP\_COPY NBMacConstants -> #MAP\_FAILED NBMacConstants -> #MAP\_FILE NBMacConstants -> #MAP\_FIXED NBMacConstants -> #MAP\_HASSEMAPHORE NBMacConstants -> #MAP\_NOCACHE NBMacConstants -> #MAP\_NOEXTEND NBMacConstants -> #MAP\_NORESERVE NBMacConstants -> #MAP\_PRIVATE NBMacConstants -> #MAP\_RENAME NBMacConstants -> #MAP\_RESERVED0080 NBMacConstants -> #MAP\_SHARED NBMacConstants -> #PROT\_EXEC NBMacConstants -> #PROT\_NONE NBMacConstants -> #PROT\_READ NBMacConstants -> #PROT\_WRITE NBMacConstants -> #RTLD\_DEFAULT NBMacConstants -> #RTLD\_FIRST NBMacConstants -> #RTLD\_GLOBAL NBMacConstants -> #RTLD\_LAZY NBMacConstants -> #RTLD\_LOCAL NBMacConstants -> #RTLD\_MAIN\_ONLY NBMacConstants -> #RTLD\_NEXT NBMacConstants -> #RTLD\_NODELETE NBMacConstants -> #RTLD\_NOLOAD NBMacConstants -> #RTLD\_NOW

NBMacConstants -> #RTLD\_SELF NBUnixConstants -> #MAP\_32BIT NBUnixConstants -> #MAP\_ANON NBUnixConstants -> #MAP\_ANONYMOUS NBUnixConstants -> #MAP\_DENYWRITE NBUnixConstants -> #MAP\_EXECUTABLE NBUnixConstants -> #MAP\_FAILED NBUnixConstants -> #MAP\_FILE NBUnixConstants -> #MAP\_FIXED NBUnixConstants -> #MAP\_GROWSDOWN NBUnixConstants -> #MAP\_LOCKED NBUnixConstants -> #MAP\_NONBLOCK NBUnixConstants -> #MAP\_NORESERVE NBUnixConstants -> #MAP\_POPULATE NBUnixConstants -> #MAP\_PRIVATE NBUnixConstants -> #MAP\_SHARED NBUnixConstants -> #MAP\_STACK NBUnixConstants -> #MAP\_TYPE NBUnixConstants -> #PROT\_EXEC NBUnixConstants -> #PROT\_GROWSDOWN NBUnixConstants -> #PROT\_GROWSUP NBUnixConstants -> #PROT\_NONE NBUnixConstants -> #PROT\_READ NBUnixConstants -> #PROT\_WRITE NBUnixConstants -> #RTLD\_BINDING\_MASK NBUnixConstants -> #RTLD\_DEEPBIND NBUnixConstants -> #RTLD\_DEFAULT NBUnixConstants -> #RTLD\_GLOBAL NBUnixConstants -> #RTLD\_LAZY NBUnixConstants -> #RTLD\_LOCAL NBUnixConstants -> #RTLD\_NEXT NBUnixConstants -> #RTLD\_NODELETE NBUnixConstants -> #RTLD\_NOLOAD NBUnixConstants -> #RTLD\_NOW NBWinConstants -> #ABOVE\_NORMAL\_PRIORITY\_CLASS NBWinConstants -> #ACCESS\_SYSTEM\_SECURITY NBWinConstants -> #ACE\_INHERITED\_OBJECT\_TYPE\_PRESENT NBWinConstants -> #ACE\_OBJECT\_TYPE\_PRESENT NBWinConstants -> #APPLICATION\_ERROR\_MASK NBWinConstants -> #BELOW\_NORMAL\_PRIORITY\_CLASS NBWinConstants -> #CREATE\_FORCEDOS NBWinConstants -> #CREATE\_NEW\_CONSOLE NBWinConstants -> #CREATE\_NEW\_PROCESS\_GROUP NBWinConstants -> #CREATE\_SEPARATE\_WOW\_VDM NBWinConstants -> #CREATE\_SHARED\_WOW\_VDM NBWinConstants -> #CREATE\_SUSPENDED NBWinConstants -> #CREATE\_UNICODE\_ENVIRONMENT NBWinConstants -> #CS\_BYTEALIGNCLIENT NBWinConstants -> #CS\_BYTEALIGNWINDOW NBWinConstants -> #CS\_CLASSDC NBWinConstants -> #CS\_DBLCLKS NBWinConstants -> #CS\_DROPSHADOW NBWinConstants -> #CS\_GLOBALCLASS NBWinConstants -> #CS\_HREDRAW NBWinConstants -> #CS\_IME NBWinConstants -> #CS\_NOCLOSE NBWinConstants -> #CS\_OWNDC NBWinConstants -> #CS\_PARENTDC NBWinConstants -> #CS\_SAVEBITS

NBWinConstants -> #CS\_VREDRAW NBWinConstants -> #CW\_USEDEFAULT NBWinConstants -> #DEBUG\_ONLY\_THIS\_PROCESS NBWinConstants -> #DEBUG\_PROCESS NBWinConstants -> #DETACHED\_PROCESS NBWinConstants -> #DRIVE\_CDROM NBWinConstants -> #DRIVE\_FIXED NBWinConstants -> #DRIVE\_NO\_ROOT\_DIR NBWinConstants -> #DRIVE\_RAMDISK NBWinConstants -> #DRIVE\_REMOTE NBWinConstants -> #DRIVE\_REMOVABLE NBWinConstants -> #DRIVE\_UNKNOWN NBWinConstants -> #ERROR\_SEVERITY\_ERROR NBWinConstants -> #ERROR\_SEVERITY\_INFORMATIONAL NBWinConstants -> #ERROR\_SEVERITY\_SUCCESS NBWinConstants -> #ERROR\_SEVERITY\_WARNING NBWinConstants -> #GWL\_EXSTYLE NBWinConstants -> #GWL\_HINSTANCE NBWinConstants -> #GWL\_HWNDPARENT NBWinConstants -> #GWL\_ID NBWinConstants -> #GWL\_STYLE NBWinConstants -> #GWL\_USERDATA NBWinConstants -> #GWL\_WNDPROC NBWinConstants -> #GW\_CHILD NBWinConstants -> #GW\_ENABLEDPOPUP NBWinConstants -> #GW\_HWNDFIRST NBWinConstants -> #GW\_HWNDLAST NBWinConstants -> #GW\_HWNDNEXT NBWinConstants -> #GW\_HWNDPREV NBWinConstants -> #GW\_OWNER NBWinConstants -> #HEAP\_CREATE\_ENABLE\_EXECUTE NBWinConstants -> #HEAP\_GENERATE\_EXCEPTIONS NBWinConstants -> #HEAP\_NO\_SERIALIZE NBWinConstants -> #HEAP\_REALLOC\_IN\_PLACE\_ONLY NBWinConstants -> #HEAP\_ZERO\_MEMORY NBWinConstants -> #HIGH\_PRIORITY\_CLASS NBWinConstants -> #IDABORT NBWinConstants -> #IDCANCEL NBWinConstants -> #IDCONTINUE NBWinConstants -> #IDIGNORE NBWinConstants -> #IDLE\_PRIORITY\_CLASS NBWinConstants -> #IDNO NBWinConstants -> #IDOK NBWinConstants -> #IDRETRY NBWinConstants -> #IDTRYAGAIN NBWinConstants -> #IDYES NBWinConstants -> #MB\_ABORTRETRYIGNORE NBWinConstants -> #MB\_APPLMODAL NBWinConstants -> #MB\_CANCELTRYCONTINUE NBWinConstants -> #MB\_DEFAULT\_DESKTOP\_ONLY NBWinConstants -> #MB\_DEFBUTTON1 NBWinConstants -> #MB\_DEFBUTTON2 NBWinConstants -> #MB\_DEFBUTTON3 NBWinConstants -> #MB\_DEFBUTTON4 NBWinConstants -> #MB\_HELP NBWinConstants -> #MB\_ICONASTERISK NBWinConstants -> #MB\_ICONERROR NBWinConstants -> #MB\_ICONEXCLAMATION NBWinConstants -> #MB\_ICONHAND NBWinConstants -> #MB\_ICONINFORMATION

NBWinConstants -> #MB\_ICONQUESTION NBWinConstants -> #MB\_ICONSTOP NBWinConstants -> #MB\_ICONWARNING NBWinConstants -> #MB\_OK NBWinConstants -> #MB\_OKCANCEL NBWinConstants -> #MB\_RETRYCANCEL NBWinConstants -> #MB\_RIGHT NBWinConstants -> #MB\_RTLREADING NBWinConstants -> #MB\_SERVICE\_NOTIFICATION NBWinConstants -> #MB\_SETFOREGROUND NBWinConstants -> #MB\_SYSTEMMODAL NBWinConstants -> #MB\_TASKMODAL NBWinConstants -> #MB\_TOPMOST NBWinConstants -> #MB\_YESNO NBWinConstants -> #MB\_YESNOCANCEL NBWinConstants -> #NORMAL\_PRIORITY\_CLASS NBWinConstants -> #PFD\_DEPTH\_DONTCARE NBWinConstants -> #PFD\_DOUBLEBUFFER NBWinConstants -> #PFD\_DOUBLEBUFFER\_DONTCARE NBWinConstants -> #PFD\_DRAW\_TO\_BITMAP NBWinConstants -> #PFD\_DRAW\_TO\_WINDOW NBWinConstants -> #PFD\_GENERIC\_ACCELERATED NBWinConstants -> #PFD\_GENERIC\_FORMAT NBWinConstants -> #PFD\_MAIN\_PLANE NBWinConstants -> #PFD\_NEED\_PALETTE NBWinConstants -> #PFD\_NEED\_SYSTEM\_PALETTE NBWinConstants -> #PFD\_OVERLAY\_PLANE NBWinConstants -> #PFD\_STEREO NBWinConstants -> #PFD\_STEREO\_DONTCARE NBWinConstants -> #PFD\_SUPPORT\_DIRECTDRAW NBWinConstants -> #PFD\_SUPPORT\_GDI NBWinConstants -> #PFD\_SUPPORT\_OPENGL NBWinConstants -> #PFD\_SWAP\_COPY NBWinConstants -> #PFD\_SWAP\_EXCHANGE NBWinConstants -> #PFD\_SWAP\_LAYER\_BUFFERS NBWinConstants -> #PFD\_TYPE\_COLORINDEX NBWinConstants -> #PFD\_TYPE\_RGBA NBWinConstants -> #PFD\_UNDERLAY\_PLANE NBWinConstants -> #REALTIME\_PRIORITY\_CLASS NBWinConstants -> #SM\_ARRANGE NBWinConstants -> #SM\_CLEANBOOT NBWinConstants -> #SM\_CMONITORS NBWinConstants -> #SM\_CMOUSEBUTTONS NBWinConstants -> #SM\_CXBORDER NBWinConstants -> #SM\_CXCURSOR NBWinConstants -> #SM\_CXDLGFRAME NBWinConstants -> #SM\_CXDOUBLECLK NBWinConstants -> #SM\_CXDRAG NBWinConstants -> #SM\_CXEDGE NBWinConstants -> #SM\_CXFIXEDFRAME NBWinConstants -> #SM\_CXFOCUSBORDER NBWinConstants -> #SM\_CXFRAME NBWinConstants -> #SM\_CXFULLSCREEN NBWinConstants -> #SM\_CXHSCROLL NBWinConstants -> #SM\_CXHTHUMB NBWinConstants -> #SM\_CXICON NBWinConstants -> #SM\_CXICONSPACING NBWinConstants -> #SM\_CXMAXIMIZED NBWinConstants -> #SM\_CXMAXTRACK

NBWinConstants -> #SM\_CXMENUCHECK NBWinConstants -> #SM\_CXMENUSIZE NBWinConstants -> #SM\_CXMIN NBWinConstants -> #SM\_CXMINIMIZED NBWinConstants -> #SM\_CXMINSPACING NBWinConstants -> #SM\_CXMINTRACK NBWinConstants -> #SM\_CXPADDEDBORDER NBWinConstants -> #SM\_CXSCREEN NBWinConstants -> #SM\_CXSIZE NBWinConstants -> #SM\_CXSIZEFRAME NBWinConstants -> #SM\_CXSMICON NBWinConstants -> #SM\_CXSMSIZE NBWinConstants -> #SM\_CXVIRTUALSCREEN NBWinConstants -> #SM\_CXVSCROLL NBWinConstants -> #SM\_CYBORDER NBWinConstants -> #SM\_CYCAPTION NBWinConstants -> #SM\_CYCURSOR NBWinConstants -> #SM\_CYDLGFRAME NBWinConstants -> #SM\_CYDOUBLECLK NBWinConstants -> #SM\_CYDRAG NBWinConstants -> #SM\_CYEDGE NBWinConstants -> #SM\_CYFIXEDFRAME NBWinConstants -> #SM\_CYFOCUSBORDER NBWinConstants -> #SM\_CYFRAME NBWinConstants -> #SM\_CYFULLSCREEN NBWinConstants -> #SM\_CYHSCROLL NBWinConstants -> #SM\_CYICON NBWinConstants -> #SM\_CYICONSPACING NBWinConstants -> #SM\_CYKANJIWINDOW NBWinConstants -> #SM\_CYMAXIMIZED NBWinConstants -> #SM\_CYMAXTRACK NBWinConstants -> #SM\_CYMENU NBWinConstants -> #SM\_CYMENUCHECK NBWinConstants -> #SM\_CYMENUSIZE NBWinConstants -> #SM\_CYMIN NBWinConstants -> #SM\_CYMINIMIZED NBWinConstants -> #SM\_CYMINSPACING NBWinConstants -> #SM\_CYMINTRACK NBWinConstants -> #SM\_CYSCREEN NBWinConstants -> #SM\_CYSIZE NBWinConstants -> #SM\_CYSIZEFRAME NBWinConstants -> #SM\_CYSMCAPTION NBWinConstants -> #SM\_CYSMICON NBWinConstants -> #SM\_CYSMSIZE NBWinConstants -> #SM\_CYVIRTUALSCREEN NBWinConstants -> #SM\_CYVSCROLL NBWinConstants -> #SM\_CYVTHUMB NBWinConstants -> #SM\_DBCSENABLED NBWinConstants -> #SM\_DEBUG NBWinConstants -> #SM\_DIGITIZER NBWinConstants -> #SM\_IMMENABLED NBWinConstants -> #SM\_MAXIMUMTOUCHES NBWinConstants -> #SM\_MEDIACENTER NBWinConstants -> #SM\_MENUDROPALIGNMENT NBWinConstants -> #SM\_MIDEASTENABLED NBWinConstants -> #SM\_MOUSEHORIZONTALWHEELPRESENT NBWinConstants -> #SM\_MOUSEPRESENT NBWinConstants -> #SM\_MOUSEWHEELPRESENT NBWinConstants -> #SM\_NETWORK NBWinConstants -> #SM\_PENWINDOWS

NBWinConstants -> #SM\_REMOTECONTROL NBWinConstants -> #SM\_REMOTESESSION NBWinConstants -> #SM\_SAMEDISPLAYFORMAT NBWinConstants -> #SM\_SECURE NBWinConstants -> #SM\_SHOWSOUNDS NBWinConstants -> #SM\_SHUTTINGDOWN NBWinConstants -> #SM\_SLOWMACHINE NBWinConstants -> #SM\_STARTER NBWinConstants -> #SM\_SWAPBUTTON NBWinConstants -> #SM\_TABLETPC NBWinConstants -> #SM\_XVIRTUALSCREEN NBWinConstants -> #SM\_YVIRTUALSCREEN NBWinConstants -> #SPECIFIC\_RIGHTS\_ALL NBWinConstants -> #STANDARD\_RIGHTS\_ALL NBWinConstants -> #STANDARD\_RIGHTS\_EXECUTE NBWinConstants -> #STANDARD\_RIGHTS\_READ NBWinConstants -> #STANDARD\_RIGHTS\_REQUIRED NBWinConstants -> #STANDARD\_RIGHTS\_WRITE NBWinConstants -> #SW\_FORCEMINIMIZE NBWinConstants -> #SW\_HIDE NBWinConstants -> #SW\_MAX NBWinConstants -> #SW\_MAXIMIZE NBWinConstants -> #SW\_MINIMIZE NBWinConstants -> #SW\_NORMAL NBWinConstants -> #SW\_RESTORE NBWinConstants -> #SW\_SHOW NBWinConstants -> #SW\_SHOWDEFAULT NBWinConstants -> #SW\_SHOWMAXIMIZED NBWinConstants -> #SW\_SHOWMINIMIZED NBWinConstants -> #SW\_SHOWMINNOACTIVE NBWinConstants -> #SW\_SHOWNA NBWinConstants -> #SW\_SHOWNOACTIVATE NBWinConstants -> #SW\_SHOWNORMAL NBWinConstants -> #SYNCHRONIZE NBWinConstants -> #THREAD\_ALL\_ACCESS NBWinConstants -> #THREAD\_DIRECT\_IMPERSONATION NBWinConstants -> #THREAD\_GET\_CONTEXT NBWinConstants -> #THREAD\_IMPERSONATE NBWinConstants -> #THREAD\_QUERY\_INFORMATION NBWinConstants -> #THREAD\_SET\_CONTEXT NBWinConstants -> #THREAD\_SET\_INFORMATION NBWinConstants -> #THREAD\_SET\_THREAD\_TOKEN NBWinConstants -> #THREAD\_SUSPEND\_RESUME NBWinConstants -> #THREAD\_TERMINATE NBWinConstants -> #WM\_ACTIVATEAPP NBWinConstants -> #WM\_CANCELMODE NBWinConstants -> #WM\_CHILDACTIVATE NBWinConstants -> #WM\_CLOSE NBWinConstants -> #WM\_COMPACTING NBWinConstants -> #WM\_CREATE NBWinConstants -> #WM\_DESTROY NBWinConstants -> #WM\_ENABLE NBWinConstants -> #WM\_ENTERSIZEMOVE NBWinConstants -> #WM\_EXITSIZEMOVE NBWinConstants -> #WM\_GETICON NBWinConstants -> #WM\_GETMINMAXINFO NBWinConstants -> #WM\_INPUTLANGCHANGE NBWinConstants -> #WM\_INPUTLANGCHANGEREQUEST NBWinConstants -> #WM\_MOVE

NBWinConstants -> #WM\_MOVING NBWinConstants -> #WM\_NCACTIVATE NBWinConstants -> #WM\_NCCALCSIZE NBWinConstants -> #WM\_NCCREATE NBWinConstants -> #WM\_NCDESTROY NBWinConstants -> #WM\_NULL NBWinConstants -> #WM\_QUERYDRAGICON NBWinConstants -> #WM\_QUERYOPEN NBWinConstants -> #WM\_QUIT NBWinConstants -> #WM\_SHOWWINDOW NBWinConstants -> #WM\_SIZE NBWinConstants -> #WM\_SIZING NBWinConstants -> #WM\_STYLECHANGED NBWinConstants -> #WM\_STYLECHANGING NBWinConstants -> #WM\_THEMECHANGED NBWinConstants -> #WM\_USERCHANGED NBWinConstants -> #WM\_WINDOWPOSCHANGED NBWinConstants -> #WM\_WINDOWPOSCHANGING NBWinConstants -> #WS\_BORDER NBWinConstants -> #WS\_CAPTION NBWinConstants -> #WS\_CHILD NBWinConstants -> #WS\_CHILDWINDOW NBWinConstants -> #WS\_CLIPCHILDREN NBWinConstants -> #WS\_CLIPSIBLINGS NBWinConstants -> #WS\_DISABLED NBWinConstants -> #WS\_DLGFRAME NBWinConstants -> #WS\_EX\_ACCEPTFILES NBWinConstants -> #WS\_EX\_APPWINDOW NBWinConstants -> #WS\_EX\_CLIENTEDGE NBWinConstants -> #WS\_EX\_COMPOSITED NBWinConstants -> #WS\_EX\_CONTEXTHELP NBWinConstants -> #WS\_EX\_CONTROLPARENT NBWinConstants -> #WS\_EX\_DLGMODALFRAME NBWinConstants -> #WS\_EX\_LAYERED NBWinConstants -> #WS\_EX\_LAYOUTRTL NBWinConstants -> #WS\_EX\_LEFT NBWinConstants -> #WS\_EX\_LEFTSCROLLBAR NBWinConstants -> #WS\_EX\_LTRREADING NBWinConstants -> #WS\_EX\_MDICHILD NBWinConstants -> #WS\_EX\_NOACTIVATE NBWinConstants -> #WS\_EX\_NOINHERITLAYOUT NBWinConstants -> #WS\_EX\_NOPARENTNOTIFY NBWinConstants -> #WS\_EX\_OVERLAPPEDWINDOW NBWinConstants -> #WS\_EX\_PALETTEWINDOW NBWinConstants -> #WS\_EX\_RIGHT NBWinConstants -> #WS\_EX\_RIGHTSCROLLBAR NBWinConstants -> #WS\_EX\_RTLREADING NBWinConstants -> #WS\_EX\_STATICEDGE NBWinConstants -> #WS\_EX\_TOOLWINDOW NBWinConstants -> #WS\_EX\_TOPMOST NBWinConstants -> #WS\_EX\_TRANSPARENT NBWinConstants -> #WS\_EX\_WINDOWEDGE NBWinConstants -> #WS\_GROUP NBWinConstants -> #WS\_HSCROLL NBWinConstants -> #WS\_ICONIC NBWinConstants -> #WS\_MAXIMIZE NBWinConstants -> #WS\_MAXIMIZEBOX NBWinConstants -> #WS\_MINIMIZE NBWinConstants -> #WS\_MINIMIZEBOX NBWinConstants -> #WS\_OVERLAPPED

NBWinConstants -> #WS\_OVERLAPPEDWINDOW NBWinConstants -> #WS\_POPUP NBWinConstants -> #WS\_POPUPWINDOW NBWinConstants -> #WS\_SIZEBOX NBWinConstants -> #WS\_SYSMENU NBWinConstants -> #WS\_TABSTOP NBWinConstants -> #WS\_THICKFRAME NBWinConstants -> #WS\_TILED NBWinConstants -> #WS\_TILEDWINDOW NBWinConstants -> #WS\_VISIBLE NBWinConstants -> #WS\_VSCROLL NBWinTypes -> #ATOM NBWinTypes -> #BOOL NBWinTypes -> #BOOLEAN NBWinTypes -> #BYTE NBWinTypes -> #CALLBACK NBWinTypes -> #CHAR NBWinTypes -> #COLORREF NBWinTypes -> #DWORD NBWinTypes -> #DWORD32 NBWinTypes -> #DWORD64 NBWinTypes -> #DWORDLONG NBWinTypes -> #DWORD\_PTR NBWinTypes -> #FLOAT NBWinTypes -> #HACCEL NBWinTypes -> #HALF\_PTR NBWinTypes -> #HANDLE NBWinTypes -> #HBRUSH NBWinTypes -> #HCOLORSPACE NBWinTypes -> #HCONV NBWinTypes -> #HCONVLIST NBWinTypes -> #HCURSOR NBWinTypes -> #HDC NBWinTypes -> #HDDEDATA NBWinTypes -> #HDESK NBWinTypes -> #HDROP NBWinTypes -> #HDWP NBWinTypes -> #HENHMETAFILE NBWinTypes -> #HFILE NBWinTypes -> #HFONT NBWinTypes -> #HGDIOBJ NBWinTypes -> #HGLOBAL NBWinTypes -> #HHOOK NBWinTypes -> #HICON NBWinTypes -> #HINSTANCE NBWinTypes -> #HKEY NBWinTypes -> #HKL NBWinTypes -> #HLOCAL NBWinTypes -> #HMENU NBWinTypes -> #HMETAFILE NBWinTypes -> #HMODULE NBWinTypes -> #HMONITOR NBWinTypes -> #HPALETTE NBWinTypes -> #HPEN NBWinTypes -> #HRESULT NBWinTypes -> #HRGN NBWinTypes -> #HRSRC NBWinTypes -> #HSZ NBWinTypes -> #HWINSTA

NBWinTypes -> #HWND NBWinTypes -> #INT NBWinTypes -> #INT32 NBWinTypes -> #INT64 NBWinTypes -> #INT\_PTR NBWinTypes -> #LANGID NBWinTypes -> #LCID NBWinTypes -> #LCTYPE NBWinTypes -> #LGRPID NBWinTypes -> #LONG NBWinTypes -> #LONG32 NBWinTypes -> #LONG64 NBWinTypes -> #LONGLONG NBWinTypes -> #LONG\_PTR NBWinTypes -> #LPARAM NBWinTypes -> #LPBOOL NBWinTypes -> #LPBYTE NBWinTypes -> #LPCOLORREF NBWinTypes -> #LPCSTR NBWinTypes -> #LPCTSTR NBWinTypes -> #LPCVOID NBWinTypes -> #LPCWSTR NBWinTypes -> #LPDWORD NBWinTypes -> #LPHANDLE NBWinTypes -> #LPINT NBWinTypes -> #LPLONG NBWinTypes -> #LPSTR NBWinTypes -> #LPTCH NBWinTypes -> #LPTSTR NBWinTypes -> #LPVOID NBWinTypes -> #LPWCH NBWinTypes -> #LPWORD NBWinTypes -> #LPWSTR NBWinTypes -> #LRESULT NBWinTypes -> #PBOOL NBWinTypes -> #PBOOLEAN NBWinTypes -> #PBYTE NBWinTypes -> #PCHAR NBWinTypes -> #PCSTR NBWinTypes -> #PCTSTR NBWinTypes -> #PCWSTR NBWinTypes -> #PDWORD NBWinTypes -> #PDWORD32 NBWinTypes -> #PDWORD64 NBWinTypes -> #PDWORDLONG NBWinTypes -> #PDWORD\_PTR NBWinTypes -> #PFLOAT NBWinTypes -> #PHALF\_PTR NBWinTypes -> #PHANDLE NBWinTypes -> #PHKEY NBWinTypes -> #PINT NBWinTypes -> #PINT32 NBWinTypes -> #PINT64 NBWinTypes -> #PINT\_PTR NBWinTypes -> #PLCID NBWinTypes -> #PLONG NBWinTypes -> #PLONG32 NBWinTypes -> #PLONG64 NBWinTypes -> #PLONGLONG NBWinTypes -> #PLONG\_PTR

NBWinTypes -> #POINT NBWinTypes -> #POINTER\_32 NBWinTypes -> #POINTER\_64 NBWinTypes -> #PSHORT NBWinTypes -> #PSIZE\_T NBWinTypes -> #PSSIZE\_T NBWinTypes -> #PSTR NBWinTypes -> #PTBYTE NBWinTypes -> #PTCHAR NBWinTypes -> #PTSTR NBWinTypes -> #PUCHAR NBWinTypes -> #PUHALF\_PTR NBWinTypes -> #PUINT NBWinTypes -> #PUINT32 NBWinTypes -> #PUINT64 NBWinTypes -> #PUINT\_PTR NBWinTypes -> #PULONG NBWinTypes -> #PULONG32 NBWinTypes -> #PULONG64 NBWinTypes -> #PULONGLONG NBWinTypes -> #PULONG\_PTR NBWinTypes -> #PUSHORT NBWinTypes -> #PVOID NBWinTypes -> #PWCHAR NBWinTypes -> #PWORD NBWinTypes -> #PWSTR NBWinTypes -> #RECT NBWinTypes -> #SC\_HANDLE NBWinTypes -> #SC\_LOCK NBWinTypes -> #SERVICE\_STATUS\_HANDLE NBWinTypes -> #SHORT NBWinTypes -> #SIZE\_T NBWinTypes -> #SSIZE\_T NBWinTypes -> #TBYTE NBWinTypes -> #TCHAR NBWinTypes -> #UCHAR NBWinTypes -> #UHALF\_PTR NBWinTypes -> #UINT NBWinTypes -> #UINT32 NBWinTypes -> #UINT64 NBWinTypes -> #UINT\_PTR NBWinTypes -> #ULONG NBWinTypes -> #ULONG32 NBWinTypes -> #ULONG64 NBWinTypes -> #ULONGLONG NBWinTypes -> #ULONG\_PTR NBWinTypes -> #USHORT NBWinTypes -> #USN NBWinTypes -> #VOID NBWinTypes -> #WCHAR NBWinTypes -> #WNDCLASSEX NBWinTypes -> #WNDPROC NBWinTypes -> #WORD NBWinTypes -> #WPARAM NativeBoostConstants -> #ErrInvalidPlatformId NativeBoostConstants -> #ErrInvalidPrimitiveVoltageUse NativeBoostConstants -> #ErrNoNBPrimitive NativeBoostConstants -> #ErrNoNativeCodeInMethod NativeBoostConstants -> #ErrNotEnabled

NativeBoostConstants -> #ErrRunningViaInterpreter NativeBoostConstants -> #Linux32PlatformId NativeBoostConstants -> #Mac32PlatformId NativeBoostConstants -> #NBErrorBase NativeBoostConstants -> #NBErrorDescriptions NativeBoostConstants -> #NBPrimErrBadArgument NativeBoostConstants -> #NBPrimErrBadIndex NativeBoostConstants -> #NBPrimErrBadMethod NativeBoostConstants -> #NBPrimErrBadNumArgs NativeBoostConstants -> #NBPrimErrBadReceiver NativeBoostConstants -> #NBPrimErrGenericFailure NativeBoostConstants -> #NBPrimErrInappropriate NativeBoostConstants -> #NBPrimErrLimitExceeded NativeBoostConstants -> #NBPrimErrNamedInternal NativeBoostConstants -> #NBPrimErrNoCMemory NativeBoostConstants -> #NBPrimErrNoMemory NativeBoostConstants -> #NBPrimErrNoModification NativeBoostConstants -> #NBPrimErrNotFound NativeBoostConstants -> #NBPrimErrObjectMayMove NativeBoostConstants -> #NBPrimErrUnsupported NativeBoostConstants -> #NBPrimNoErr NativeBoostConstants -> #Win32PlatformId NetNameResolver -> #ResolverBusy NetNameResolver -> #ResolverError NetNameResolver -> #ResolverMutex NetNameResolver -> #ResolverReady NetNameResolver -> #ResolverUninitialized OCASTTranslator -> #OptimizedMessages PNGReadWriter -> #BPP PNGReadWriter -> #BlockHeight PNGReadWriter -> #BlockWidth PNGReadWriter -> #StandardColors PNGReadWriter -> #StandardSwizzleMaps ParseNode -> #Bfp ParseNode -> #BtpLong ParseNode -> #CodeBases ParseNode -> #CodeLimits ParseNode -> #DblExtDoAll ParseNode -> #Dup ParseNode -> #EndMethod ParseNode -> #EndRemote ParseNode -> #Jmp ParseNode -> #JmpLimit ParseNode -> #JmpLong ParseNode -> #LdFalse ParseNode -> #LdInstLong ParseNode -> #LdInstType ParseNode -> #LdLitIndType ParseNode -> #LdLitType ParseNode -> #LdMinus1 ParseNode -> #LdNil ParseNode -> #LdSelf ParseNode -> #LdSuper ParseNode -> #LdTempType ParseNode -> #LdThisContext ParseNode -> #LdTrue ParseNode -> #LoadLong ParseNode -> #LongLongDoAll ParseNode -> #NodeFalse ParseNode -> #NodeNil

ParseNode -> #NodeSelf ParseNode -> #NodeSuper ParseNode -> #NodeThisContext ParseNode -> #NodeTrue ParseNode -> #Pop ParseNode -> #Send ParseNode -> #SendLimit ParseNode -> #SendLong ParseNode -> #SendLong2 ParseNode -> #SendPlus ParseNode -> #SendType ParseNode -> #ShortStoP ParseNode -> #StdLiterals ParseNode -> #StdSelectors ParseNode -> #StdVariables ParseNode -> #Store ParseNode -> #StorePop ProcessorScheduler -> #HighIOPriority ProcessorScheduler -> #LowIOPriority ProcessorScheduler -> #SystemBackgroundPriority ProcessorScheduler -> #SystemRockBottomPriority ProcessorScheduler -> #TimingPriority ProcessorScheduler -> #UserBackgroundPriority ProcessorScheduler -> #UserInterruptPriority ProcessorScheduler -> #UserSchedulingPriority RBAbstractClass -> #LookupSuperclass RBClass -> #LookupComment RBScanner -> #PatternVariableCharacter RBScanner -> #PatternVariableCharacter RBScanner -> #classificationTable RBTransformationRule -> #RecursiveSelfRule RealEstateAgent -> #StaggerOffset RemotesManager -> #addRemoteIcon RemotesManager -> #editRemoteIcon RemotesManager -> #removeRemoteIcon RxMatcher -> #Cr RxMatcher -> #Lf RxParser -> #BackslashConstants RxParser -> #BackslashSpecials RxsPredicate -> #EscapedLetterSelectors RxsPredicate -> #NamedClassSelectors  $SHA1 \rightarrow #K1$  $SHA1 \rightarrow #K2$  $SHA1 \rightarrow #K3$ SHA1 -> #K4 Scanner -> #DoItCharacter SetElement -> #NilElement Socket -> #Connected Socket -> #DeadServer Socket -> #InvalidSocket Socket -> #OtherEndClosed Socket -> #TCPSocketType Socket -> #ThisEndClosed Socket -> #UDPSocketType Socket -> #Unconnected Socket -> #WaitingForConnection String -> #AsciiOrder String -> #CSLineEnders String -> #CSNonSeparators

String -> #CSSeparators String -> #CaseInsensitiveOrder String -> #CaseSensitiveOrder String -> #CrLfExchangeTable String -> #LowercasingTable String -> #Tokenish String -> #TypeTable String -> #UppercasingTable TextConstants -> #BS TextConstants -> #BS2 TextConstants -> #Basal TextConstants -> #Bold TextConstants -> #CR TextConstants -> #Centered TextConstants -> #Clear TextConstants -> #CrossedX TextConstants -> #CtrlA TextConstants -> #CtrlB TextConstants -> #CtrlC TextConstants -> #CtrlD TextConstants -> #CtrlDigits TextConstants -> #CtrlE TextConstants -> #CtrlF TextConstants -> #CtrlG TextConstants -> #CtrlH TextConstants -> #CtrlI TextConstants -> #CtrlJ TextConstants -> #CtrlK TextConstants -> #CtrlL TextConstants -> #CtrlM TextConstants -> #CtrlN TextConstants -> #CtrlO TextConstants -> #CtrlOpenBrackets TextConstants -> #CtrlP TextConstants -> #CtrlQ TextConstants -> #CtrlR TextConstants -> #CtrlS TextConstants -> #CtrlT TextConstants -> #CtrlU TextConstants -> #CtrlV TextConstants -> #CtrlW TextConstants -> #CtrlX TextConstants -> #CtrlY TextConstants -> #CtrlZ TextConstants -> #Ctrla TextConstants -> #Ctrlb TextConstants -> #Ctrlc TextConstants -> #Ctrld TextConstants -> #Ctrle TextConstants -> #Ctrlf TextConstants -> #Ctrlg TextConstants -> #Ctrlh TextConstants -> #Ctrli TextConstants -> #Ctrlj TextConstants -> #Ctrlk TextConstants -> #Ctrll TextConstants -> #Ctrlm TextConstants -> #Ctrln TextConstants -> #Ctrlo TextConstants -> #Ctrlp

TextConstants -> #Ctrlq TextConstants -> #Ctrlr TextConstants -> #Ctrls TextConstants -> #Ctrlt TextConstants -> #Ctrlu TextConstants -> #Ctrlv TextConstants -> #Ctrlw TextConstants -> #Ctrlx TextConstants -> #Ctrly TextConstants -> #Ctrlz TextConstants -> #DefaultBaseline TextConstants -> #DefaultFontFamilySize TextConstants -> #DefaultLineGrid TextConstants -> #DefaultMarginTabsArray TextConstants -> #DefaultMask TextConstants -> #DefaultRule TextConstants -> #DefaultSpace TextConstants -> #DefaultTab TextConstants -> #DefaultTabsArray TextConstants -> #ESC TextConstants -> #EndOfRun TextConstants -> #Enter TextConstants -> #Italic TextConstants -> #Justified TextConstants -> #LeftFlush TextConstants -> #LeftMarginTab TextConstants -> #RightFlush TextConstants -> #RightMarginTab TextConstants -> #Space TextConstants -> #Tab TextConstants -> #TextSharedInformation TextContainer -> #OuterMargin TextConverter -> #latin1Encodings TextConverter -> #latin1Map ThumbnailMorph -> #EccentricityThreshhold ThumbnailMorph -> #RecursionMax Transcripter -> #Icon TransferMorph -> #CopyPlusIcon UCSTable -> #GB2312Table UCSTable -> #JISX0208Table UCSTable -> #KSX1001Table UCSTable -> #Latin1Table Unicode -> #Cc Unicode -> #Cf Unicode -> #Cn Unicode -> #Co Unicode  $\rightarrow$  #Cs Unicode -> #DecimalProperty Unicode -> #GeneralCategory Unicode -> #Ll Unicode -> #Lm Unicode -> #Lo Unicode -> #Lt Unicode -> #Lu Unicode -> #Mc Unicode -> #Me Unicode -> #Mn Unicode -> #Nd Unicode -> #Nl

Unicode -> #No Unicode -> #Pc Unicode -> #Pd Unicode -> #Pe Unicode -> #Pf Unicode -> #Pi Unicode -> #Po Unicode -> #Ps Unicode -> #Sc Unicode -> #Sk Unicode -> #Sm Unicode -> #So Unicode -> #ToCasefold Unicode -> #ToLower Unicode -> #ToUpper Unicode -> #Zl Unicode -> #Zp Unicode -> #Zs ZipConstants -> #BaseDistance ZipConstants -> #BaseLength ZipConstants -> #BitLengthOrder ZipConstants -> #DistanceCodes ZipConstants -> #DynamicBlock ZipConstants -> #EndBlock ZipConstants -> #ExtraBitLengthBits ZipConstants -> #ExtraDistanceBits ZipConstants -> #ExtraLengthBits ZipConstants -> #FixedBlock ZipConstants -> #FixedDistanceTree ZipConstants -> #FixedLiteralTree ZipConstants -> #HashBits ZipConstants -> #HashMask ZipConstants -> #HashShift ZipConstants -> #MatchLengthCodes ZipConstants -> #MaxBitLengthBits ZipConstants -> #MaxBitLengthCodes ZipConstants -> #MaxBits ZipConstants -> #MaxDistCodes ZipConstants -> #MaxDistance

ZipConstants -> #MaxLengthCodes ZipConstants -> #MaxLiteralCodes ZipConstants -> #MaxMatch ZipConstants -> #MinMatch ZipConstants -> #NumLiterals ZipConstants -> #Repeat11To138 ZipConstants -> #Repeat3To10 ZipConstants -> #Repeat3To6 ZipConstants -> #StoredBlock ZipConstants -> #WindowMask ZipConstants -> #WindowSize ZipFileConstants -> #CentralDirectoryFileHeaderSignature ZipFileConstants -> #CompressionDeflated ZipFileConstants -> #CompressionLevelDefault ZipFileConstants -> #CompressionLevelNone ZipFileConstants -> #CompressionStored ZipFileConstants -> #DataDescriptorLength ZipFileConstants -> #DefaultDirectoryPermissions ZipFileConstants -> #DefaultFilePermissions ZipFileConstants -> #DeflatingCompressionFast ZipFileConstants -> #DeflatingCompressionMaximum ZipFileConstants -> #DeflatingCompressionNormal ZipFileConstants -> #DeflatingCompressionSuperFast ZipFileConstants -> #DirectoryAttrib ZipFileConstants -> #EndOfCentralDirectorySignature ZipFileConstants -> #FaMsdos ZipFileConstants -> #FaUnix ZipFileConstants -> #FileAttrib ZipFileConstants -> #IfaBinaryFile ZipFileConstants -> #IfaTextFile ZipFileConstants -> #LocalFileHeaderSignature ZnBase64Encoder -> #DefaultAlphabet ZnBase64Encoder -> #DefaultInverse ZnByteEncoder -> #ByteTextConverters ZnConstants -> #HTTPStatusCodes ZnHeaders -> #CommonHeaders ZnMimeType -> #ExtensionsMap ZnUTF8Encoder -> #ByteASCIISet ZnUTF8Encoder -> #ByteUTF8Encoding